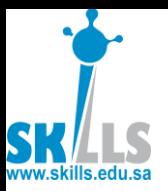

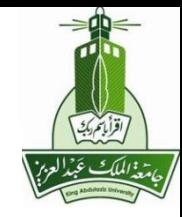

MENG366

# Bolar Plots and Nyquist Plots

Dr. Saeed Asiri saeed@asiri.net

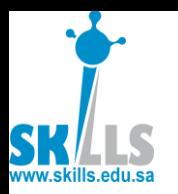

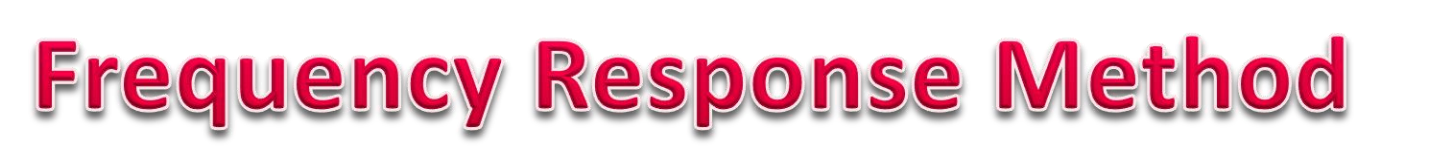

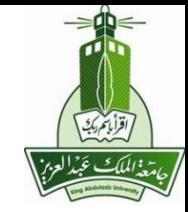

Y(s) UB) Given:  $\mathbf{r}(\mathbf{s})$ 

- $G(j\omega)$  as a function of  $\omega$  is called the freq. resp.
- For each  $\omega$ ,  $G(j\omega) = x(\omega) + jy(\omega)$  is a point in the complex plane
- As  $\omega$  varies from 0 to  $\infty$ , the plot of  $G(i\omega)$  is called the Nyquist plot

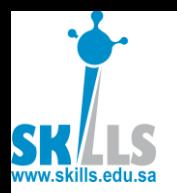

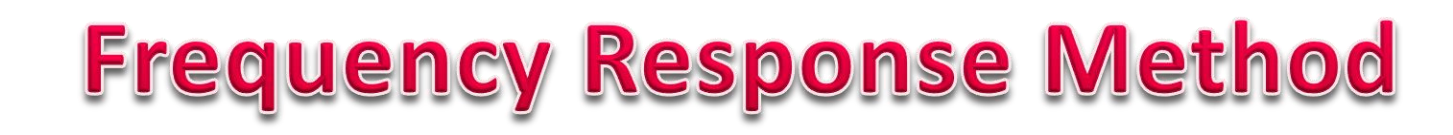

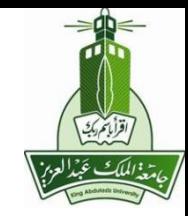

• Can rewrite in Polar Form:

$$
G(j\omega) = |G(j\omega)| \cdot e^{j\angle G(j\omega)}
$$

- |*G*(*jω*)| as a function of *ω* is called the amplitude resp.
- $\bullet$   $\angle G(j\omega)$ as a function of  $\omega$  is called the phase resp.

$$
G(j\omega) = |G(j\omega)| \cdot e^{j\angle G(j\omega)}
$$
\n• |G(j\omega)| as a function of  $\omega$  is called the  
\namplitude resp.  
\n•  $\angle G(j\omega)$  as a function of  $\omega$  is called the  
\nphase resp.  
\n• The two plots:  $\int 20 \log_{10} |G(j\omega)| \sim \omega$   
\n $\angle G(j\omega) \sim \omega$   
\nWith log scale- $\omega$ , are Bode plot

**MENG366 - Dr. Saeed Asiri 3 23/04/38**

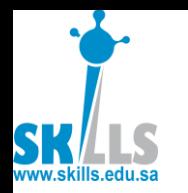

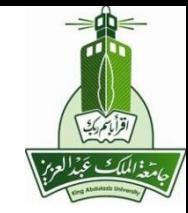

To obtain freq. Resp from G(s):

- Select  $\cdots \varpi_{_{N}}$  ]
- Evaluate *G(jω*) at those to get  $G = [G_1 G_2 \cdots G_N]$
- Plot Imag(*G*) vs Real(*G*): Nyquist
- or plot With log scale *ω* • Select  $\omega = [\omega_1 \omega_2 \cdots \omega_N]$ <br>• Evaluate  $G(j\omega)$  at those to get<br> $G = [G_1 G_2 \cdots G_N]$ <br>• Plot Imag(G) vs Real(G): Nyquist<br>• or plot  $\begin{cases} 20 \cdot \log_{10}(abs(G)) & vs \omega \\ angle(G) & vs \omega \end{cases}$ <br>With log scale  $\omega$ <br>• Matlab command to explore: nyqui  $\int$  angle(G)  $\begin{bmatrix} 1 & 1 & 1 \\ 1 & 1 & 1 \\ 1 & 1 & 1 \end{bmatrix}$  $\left(20 \cdot \log_{10}\left(\right)$  $\omega$  and  $\omega$  $\omega$  and  $\omega$  $angle(G)$  *vs*  $\omega$  $abs(G)$  *vs*  $\omega$  $(G)$  $20 \cdot \log_{10}(abs(G))$  vs  $\omega$
- **MENG366 - Dr. Saeed Asiri 4 23/04/38**

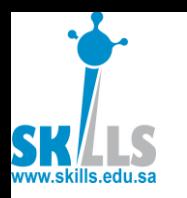

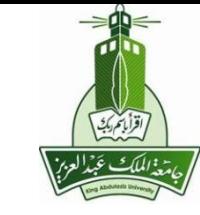

## **Frequency Response Method**

To obtain freq. resp. experimentally:

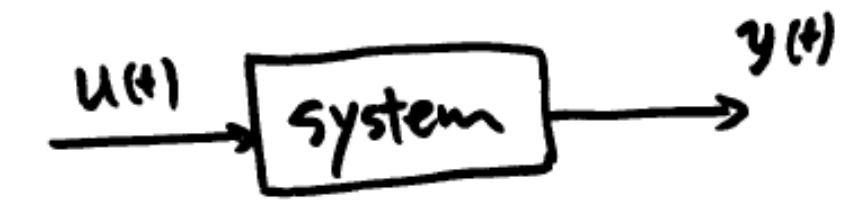

• Select 
$$
\omega = \omega_1 \omega_2 \cdots \omega_N
$$

- Given input to system as:  $u(t) = A_1 \sin(\omega_1 t)$
- Adjust  $A_1$  so that the output is not saturated or distorted.
- Measure amp  $B_1$  and phase  $\varphi_1$  of Select  $\omega = \omega_1 \omega_2 \cdots \omega_1$ <br>Given input to system as<br>Adjust  $A_1$  so that the out<br>saturated or distorted.<br>Measure amp  $B_1$  and ph<br>output:  $y(t) = B_1 \sin(\alpha)$ output:  $y(t) = B_1 \sin(\omega_1 t + \varphi_1)$ **MENG366 - Dr. Saeed Asiri 5 23/04/38**

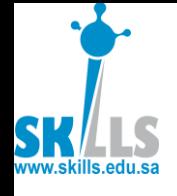

### **Frequency Response Method**  $\begin{bmatrix} B_1 & \cdots & B_n \end{bmatrix}$ *B*  $1$  and  $1$ *and*  $\varphi_1$  $A_1$  and  $\varphi_1$  $1$  $A$ ,  $A$  is the  $A$ • Then  $A_1$  is the freq. resp. of the  $\begin{cases} A_1 \\ D \end{cases}$ 1

system at freq *ω*

• Repeat for all  $\omega_{K}$ 

 $\begin{bmatrix} 0 & A_1 \end{bmatrix}$ 

 $or-e^{(n)}$ 

1

1  $\partial$  1 $\varphi_1$ 

1

 $\varphi_1$ 

 $e^{j\varphi_1}$ 

 $B_{1}$  *is* 

*A*

• Either plot

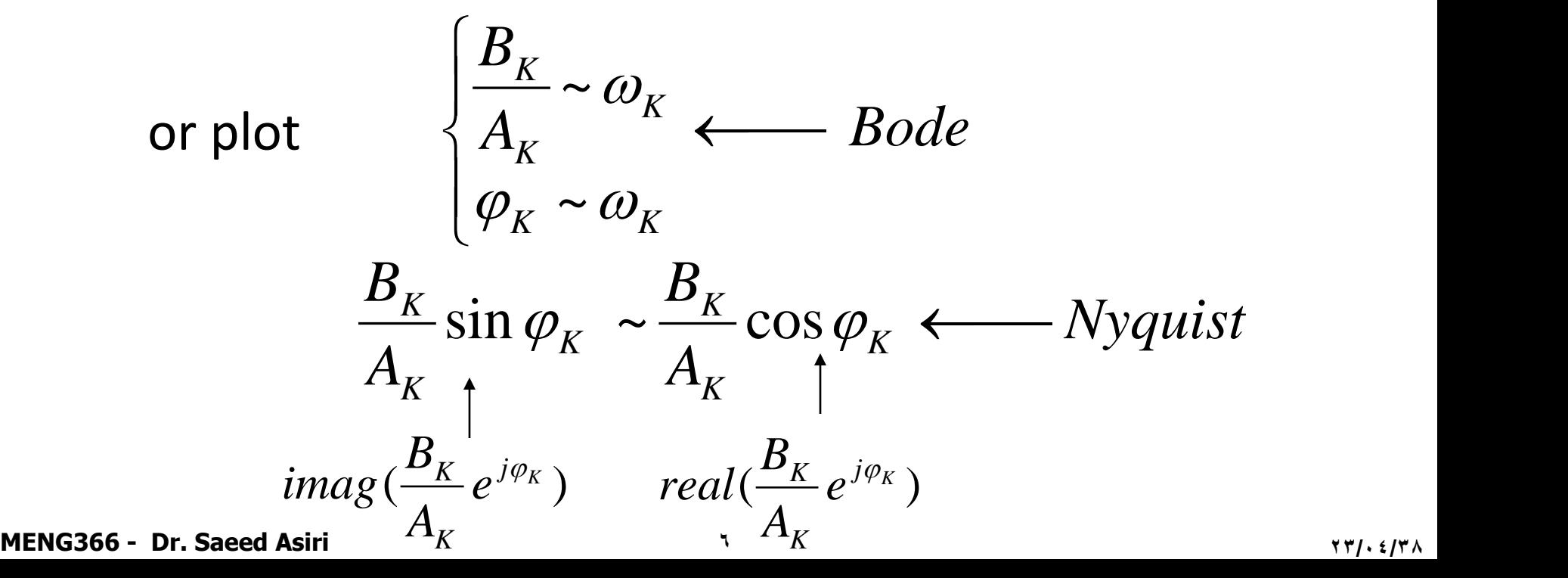

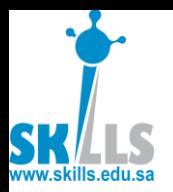

# **Frequency Response Method**

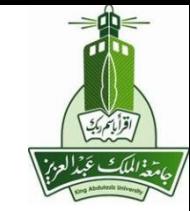

$$
\frac{G_1(s)}{G_1(s)} \xrightarrow{\qquad \qquad } G_2(s) \xrightarrow{\qquad \qquad }
$$

**Product of T.F.**

 $\uparrow$ 

mag. Bode of  $G_2$ 

$$
G(s) = G_1(s)G_2(s)
$$
  
\n
$$
G(j\omega) = G_1(j\omega)G_2(j\omega)
$$
  
\n
$$
|G(j\omega)| = |G_1(j\omega)| \cdot |G_2(j\omega)|
$$
  
\n
$$
20 \log |G(j\omega)| = 20 \log |G_1(j\omega)| + 20 \log |G_2(j\omega)|
$$

mag. Bode of  $G_1$ 

 $\uparrow$ 

add mag.Bode plots. **MENG366 - Dr. Saeed Asiri 7 23/04/38**

 $\uparrow$ 

mag.Bode of G

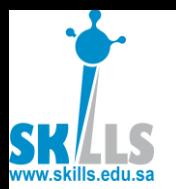

# **Frequency Response Method**

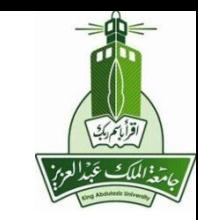

 $(j\omega) = \angle G_1(j\omega) + \angle G_2(j\omega)$  $\uparrow$  $+\angle G_{\circ}(i\omega)$  $\uparrow$   $\uparrow$  $=\angle G$ ,  $(i\omega) + \angle G$ ,  $(i\omega)$  $\uparrow$   $\uparrow$  $\angle G(j\omega) = \angle G_1(j\omega) + \angle G_2(j\omega)$ 

of G, the product phase Bode plot

plot of  $G_1$ Bode phase

plot of  $G_2$ Bode phase

 $\therefore$  the phase plot of the product

 $\equiv$  $\Sigma$  individual phase plot.

Overall: Bode plot of the product  $\equiv$  $\Sigma$  individual Bode plot.

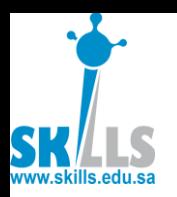

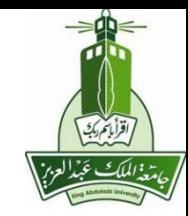

- The polar plot, or Nyquist diagram, of a sinusoidal transfer function G(jw) is a plot of the **magnitude** of G(jw) versus the **phase angle** of G(jw) on polar coordinates as **w is varied** from zero to infinity.
- Thus, the polar plot is the locus of vectors |G(jw)| LG(jw) as w is varied from zero to infinity.

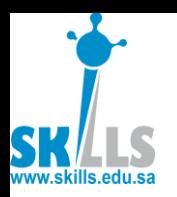

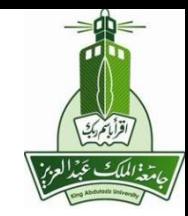

- The projections of G(jw) on the real and imaginary axis are its real and imaginary components.
- The **Nyquist Stability Criteria** is a test for system stability, just like the Routh-Hurwitz test, or the Root-Locus Methodology.

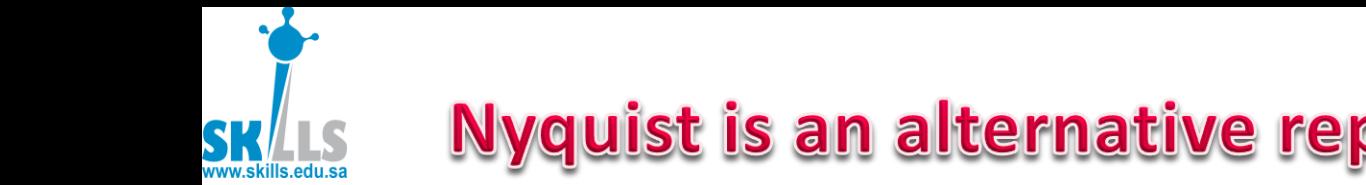

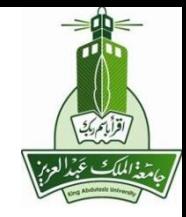

### **Nyquist is an alternative representation of** frequency response

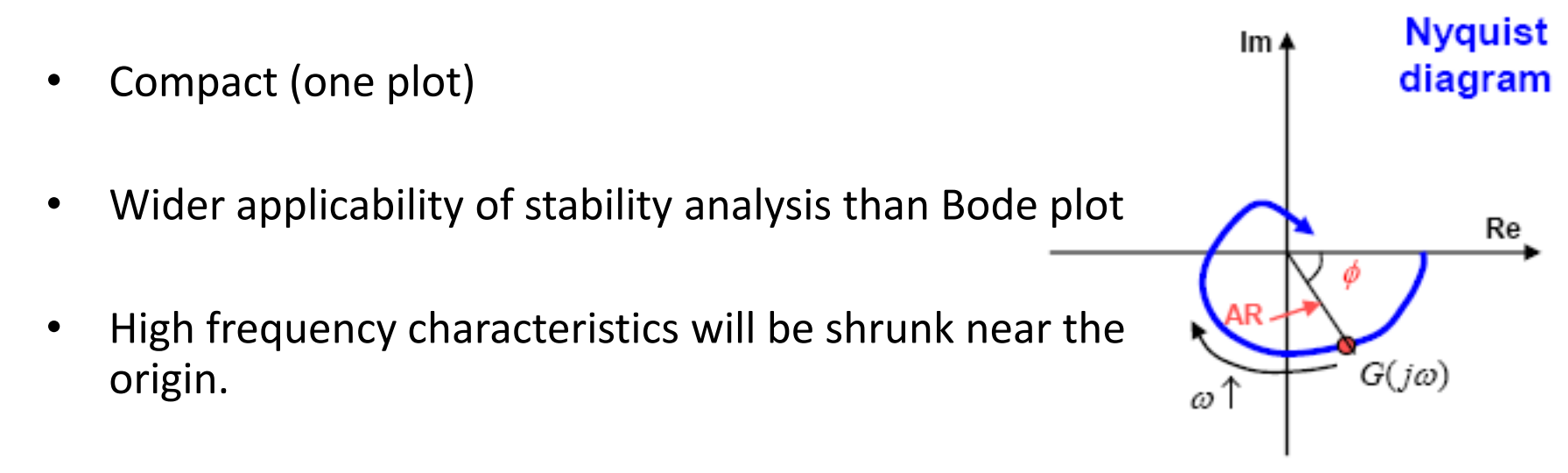

- Inverse Nyquist diagram: polar plot of  $G(iw)$
- Combination of different transfer function components is not easy as with Nyquist diagram as with Bode plot.

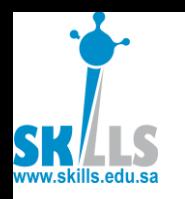

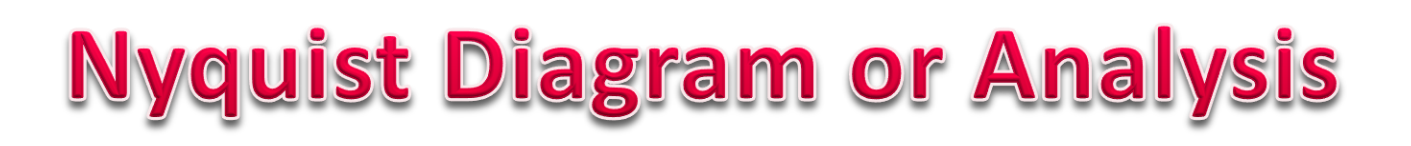

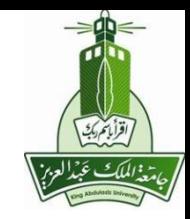

- Note that in **polar plots, a positive**  (negative) phase angle is measured counterclockwise (clockwise) from the positive real axis. In the polar plot, it is important to show the frequency graduation of the locus.
- **Routh-Hurwitz and Root-Locus** can tell us where the poles of the system are for particular **values of gain**.

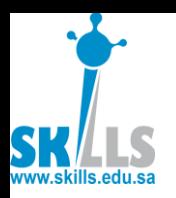

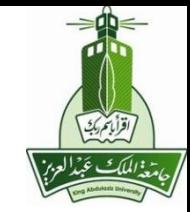

- By **altering the gain of the system**, we can determine if any of the poles move into the RHsP, and therefore become unstable.
- However, the **Nyquist Criteria** can also give us additional information about a system.
- The Nyquist Criteria, can tell us things about the **frequency characteristics** of the system.

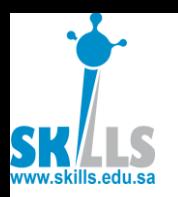

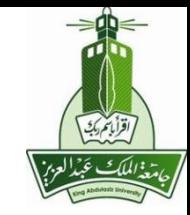

- For instance, some systems with constant gain might be *stable* for **low-frequency** inputs, but become *unstable* for **high-frequency** inputs.
- Also, the Nyquist Criteria can tell us things about the **phase of the input signals**, the **timeshift** of the system, and other important information.

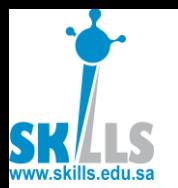

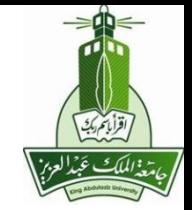

• Kuo et al (2003) suggests that, *the Nyquist criterion is a semi-graphical method that determines the stability of a closed loop system by investigating the properties of the frequency domain plot, the Nygmst plot of L(s) which is a plot of L(jw) in the polar coordinates of M [L(jw)] versus Re[L(jw)] as ω varies from 0 to ∞.*

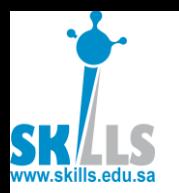

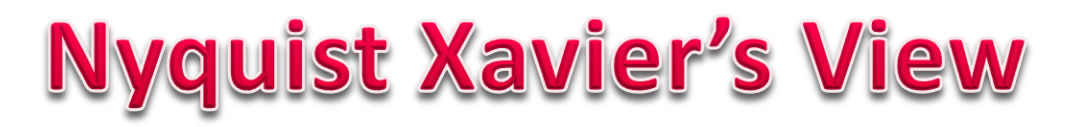

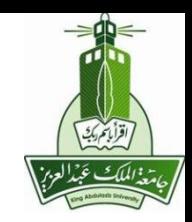

• While, Xavier et al (2004) narrates that, *the Nyquist criterion is based on "Cauchy's Residue Theorem" of complex variables which is referred to as "Principle of Argument" .*

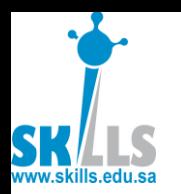

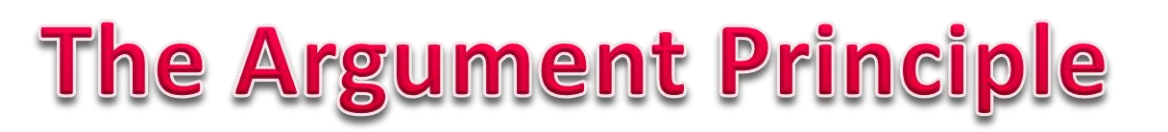

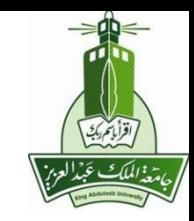

- If we have a **contour, Γ** (capital gamma), drawn in one plane (say the complex laplace plane, for instance), we can map that contour into another plane, the F(s) plane, by transforming the contour with the function  $F(s)$ .
- The resultant contour, **Γ F(s)** will circle the origin point of the F(s) plane N times, where N is equal to the difference between Z and P (the number of zeros and poles of the function F(s), respectively).

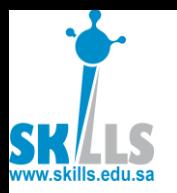

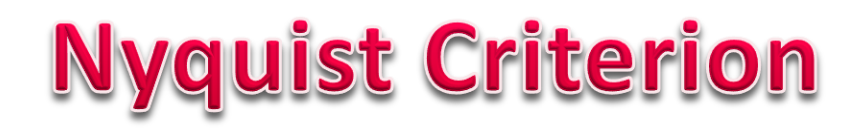

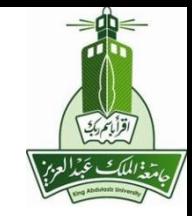

• Let us first introduce the most **important equation** when dealing with the Nyquist criterion:

$$
N = Z - P
$$

- Where:
	- **N** is the number of encirclements of the (-1, 0) point.
	- **Z** is the number of zeros of the characteristic equation.
	- **P** is the number of poles of the open-loop characteristic equation.

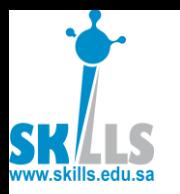

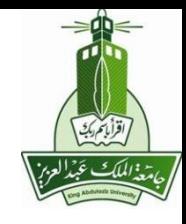

# **Nyquist Stability Criterion**

- A feedback control system is stable, if and only if the contour ΓF(s) in the F(s) plane does not encircle the (- 1, 0) point when P is 0.
- A feedback control system is stable, if and only if the contour ΓF(s) in the F(s) plane encircles the (-1, 0) point a number of times equal to the number of poles of F(s) enclosed by Γ.

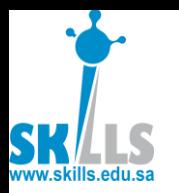

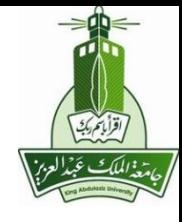

# **Nyquist Stability Criterion**

• In other words, if P is zero then N must equal zero. Otherwise, N must equal P. Essentially, we are saying that Z must always equal zero, because Z is the number of zeros of the characteristic equation (and therefore the number of poles of the closed-loop transfer function) that are in the right-half of the s plane.

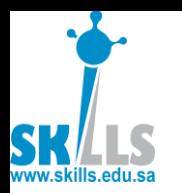

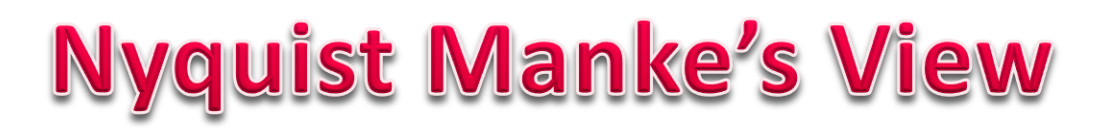

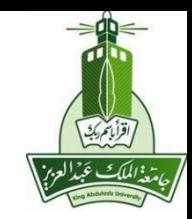

- While Manke (1997) outlines that, the Nyquist criterion is used to identify the presence of roots of a characteristic equation of a control system in a specified region of s-plane.
- He further adds that although the purpose of using Nyquist criterion is similar to RHC, the approach differs in the following respect:

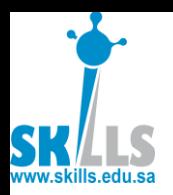

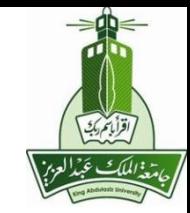

- The open loop transfer G(s) H(s) is considered instead of the closed loop characteristic equation 1  $+ G(s) H(s) = 0$
- Inspection of graphical plots G(s) H(s) enables to get more than YES or NO answer of RHC pertaining to the stability of control systems.

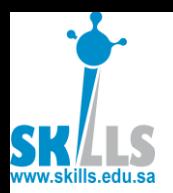

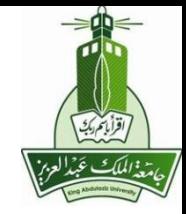

- Kuo also outlines the following as the features that make the Nyquist criterion an attractive alternative for the analysis and design of control systems:
	- In addition to providing the absolute stability, like the RHC, the NC also gives information on the relative of a stable system and the degree of instability.
	- The Nyquist plot of G(s) H(s) or of L (s) is very easy to obtain.

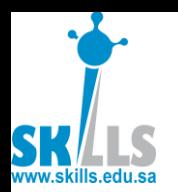

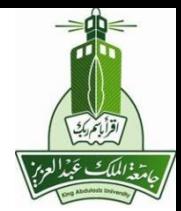

- The Nyquist plot of G(s) H(s) gives information on the frequency domain characteristics such as Mr, Wr, BW and others with ease.
- The Nyquist plot is useful for systems with pure time delay that cannot be treated with the RHC and are difficult to analyze with root locus method.

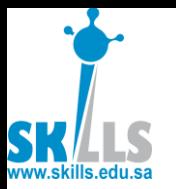

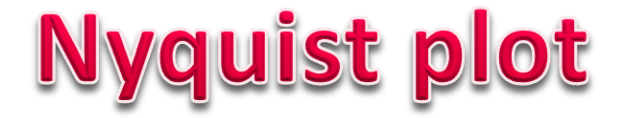

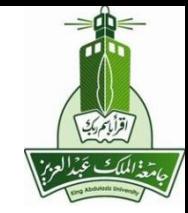

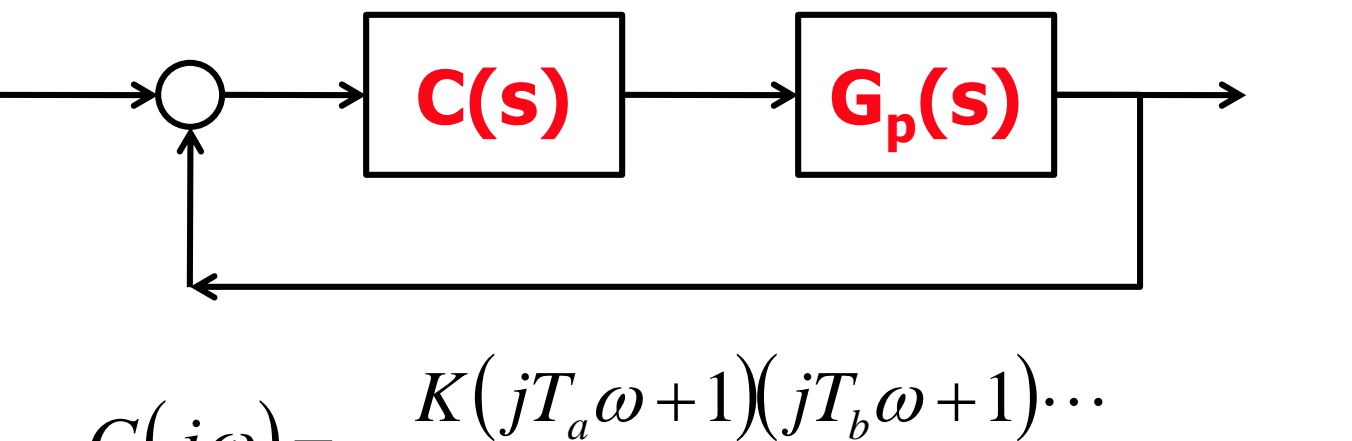

$$
G(j\omega) = \frac{K(jT_a\omega + 1)(jT_b\omega + 1)\cdots}{(j\omega)^N(jT_1\omega + 1)(jT_2\omega + 1)\cdots}
$$

$$
\text{As } \omega \to 0 \qquad G(j\omega) \to \frac{K}{(j\omega)^N}
$$

**23/04/38 MENG366 - Dr. Saeed Asiri 25**

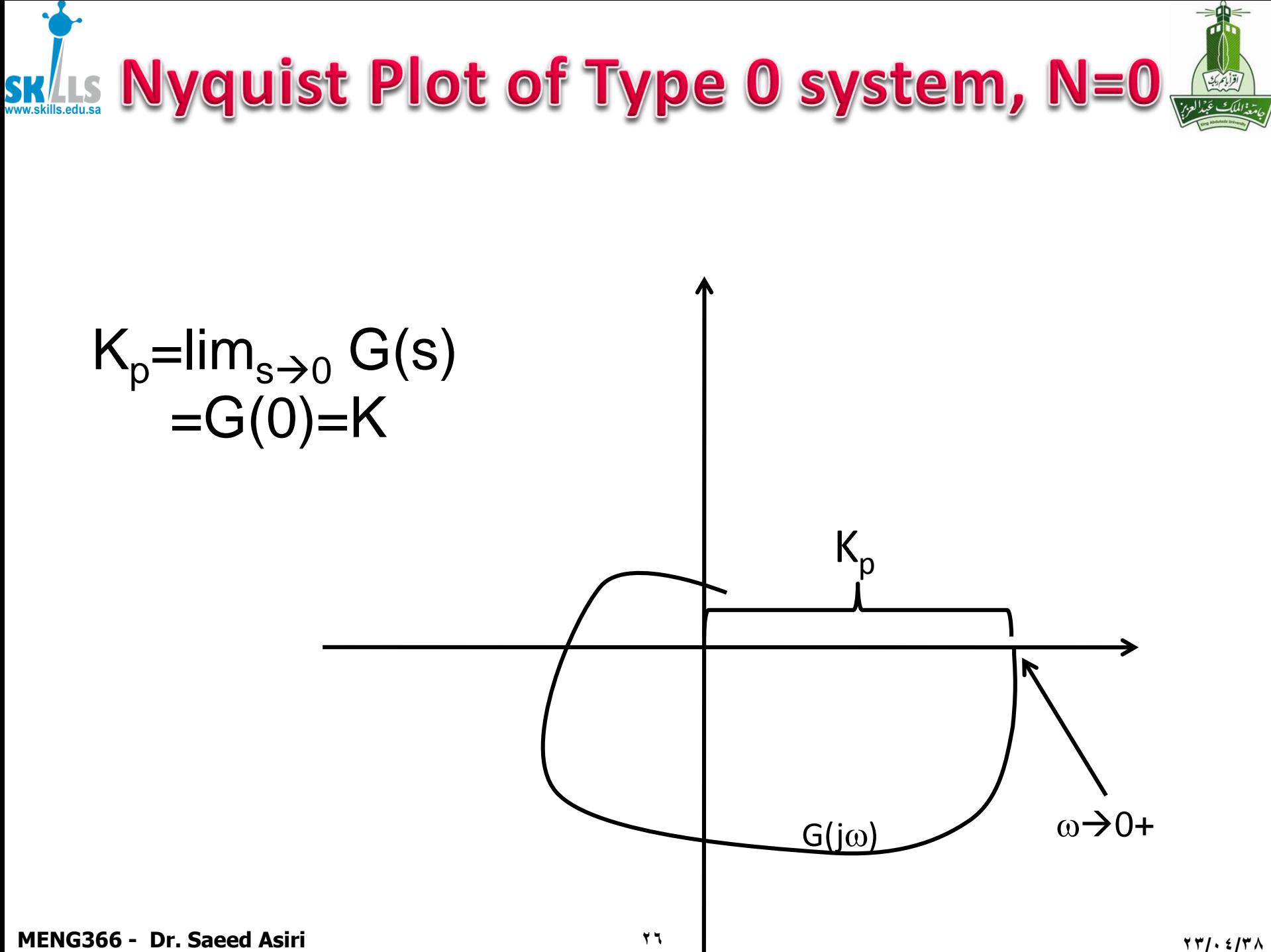

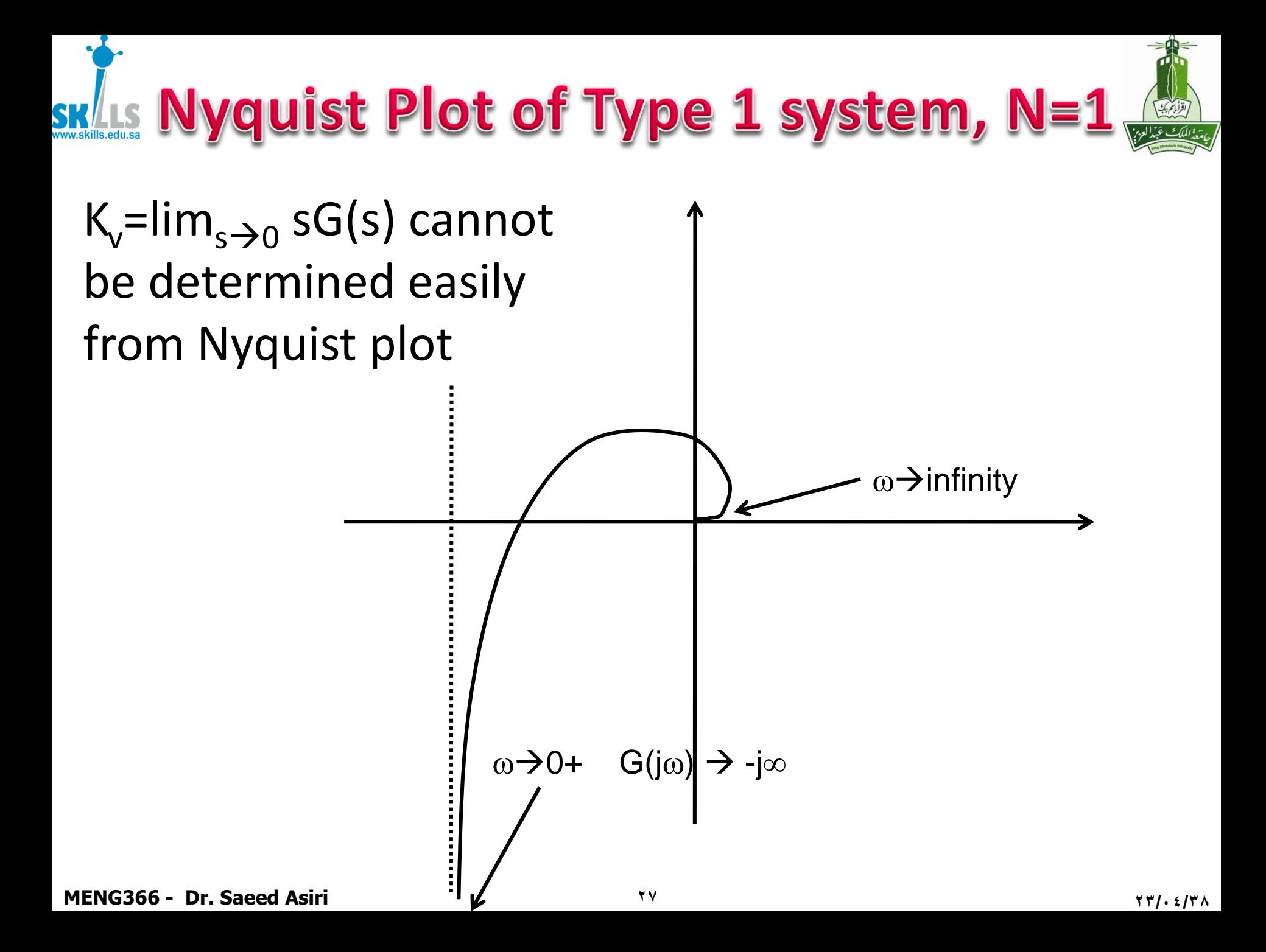

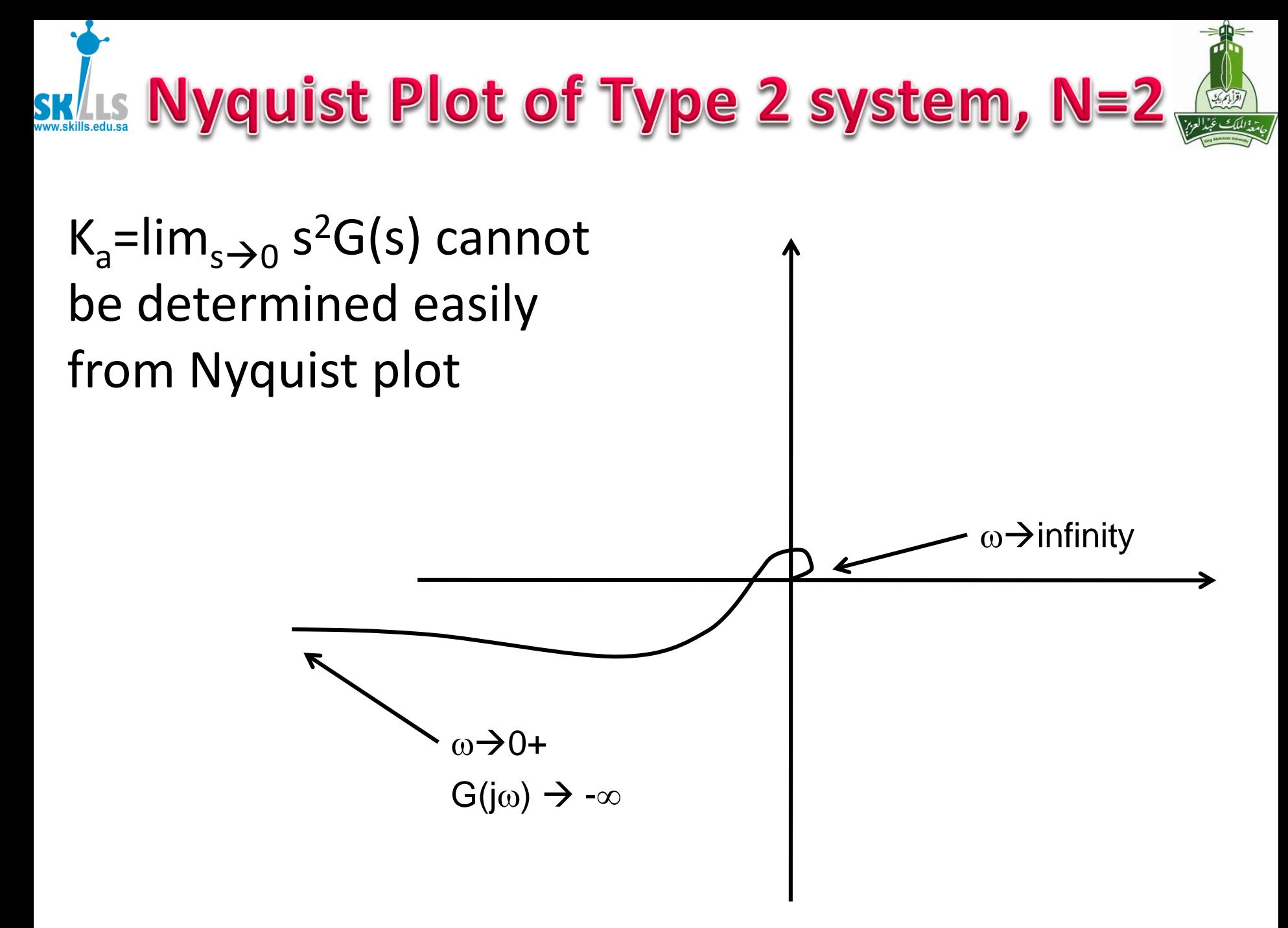

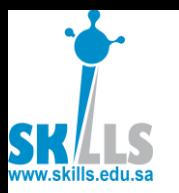

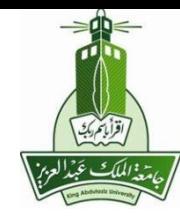

# **Mapping contour A** through function F(s) to contour B

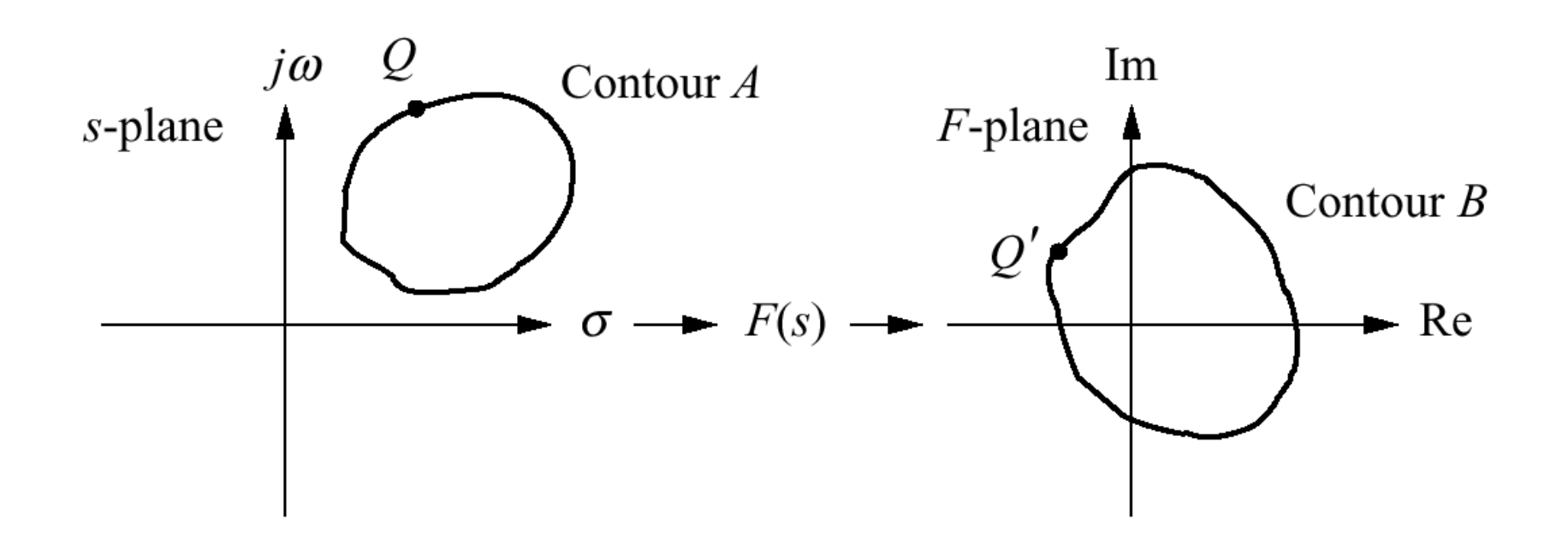

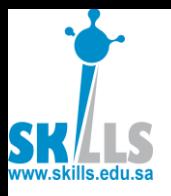

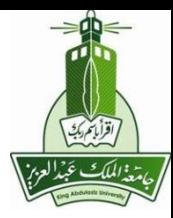

### **Examples of** contour mapping

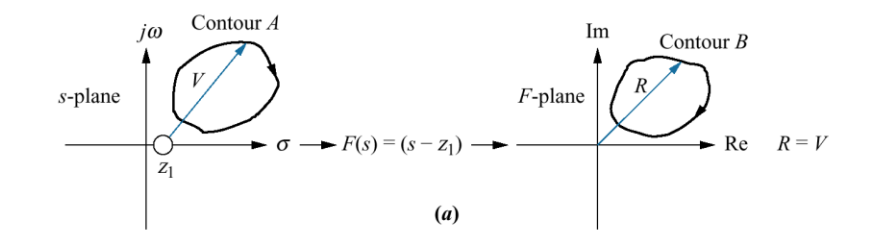

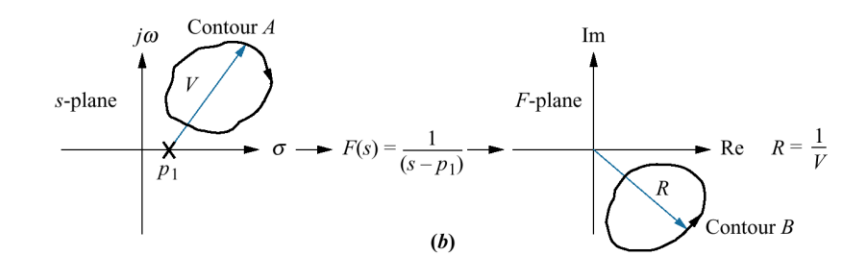

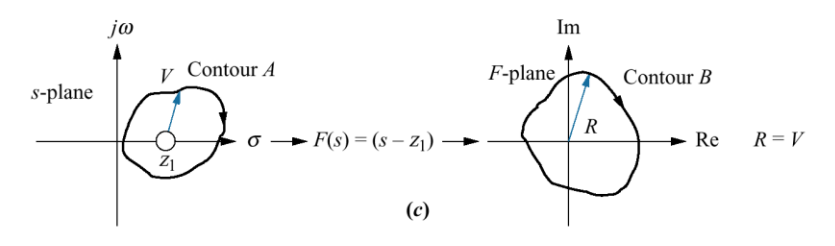

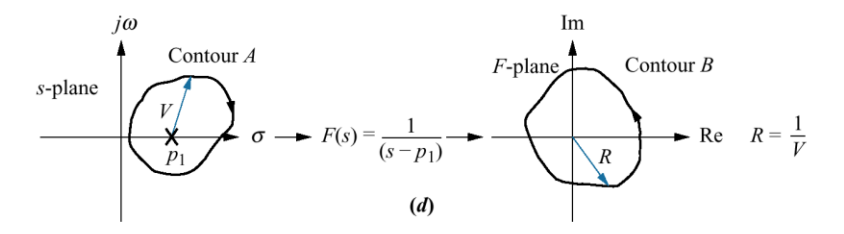

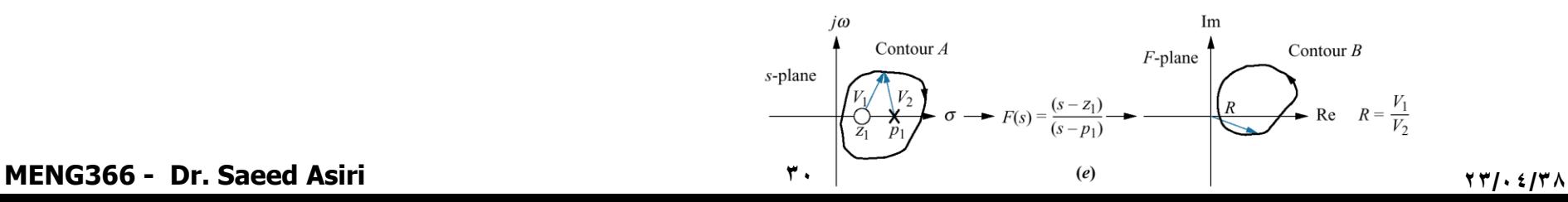

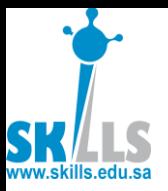

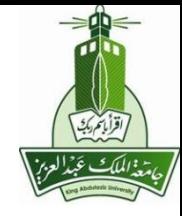

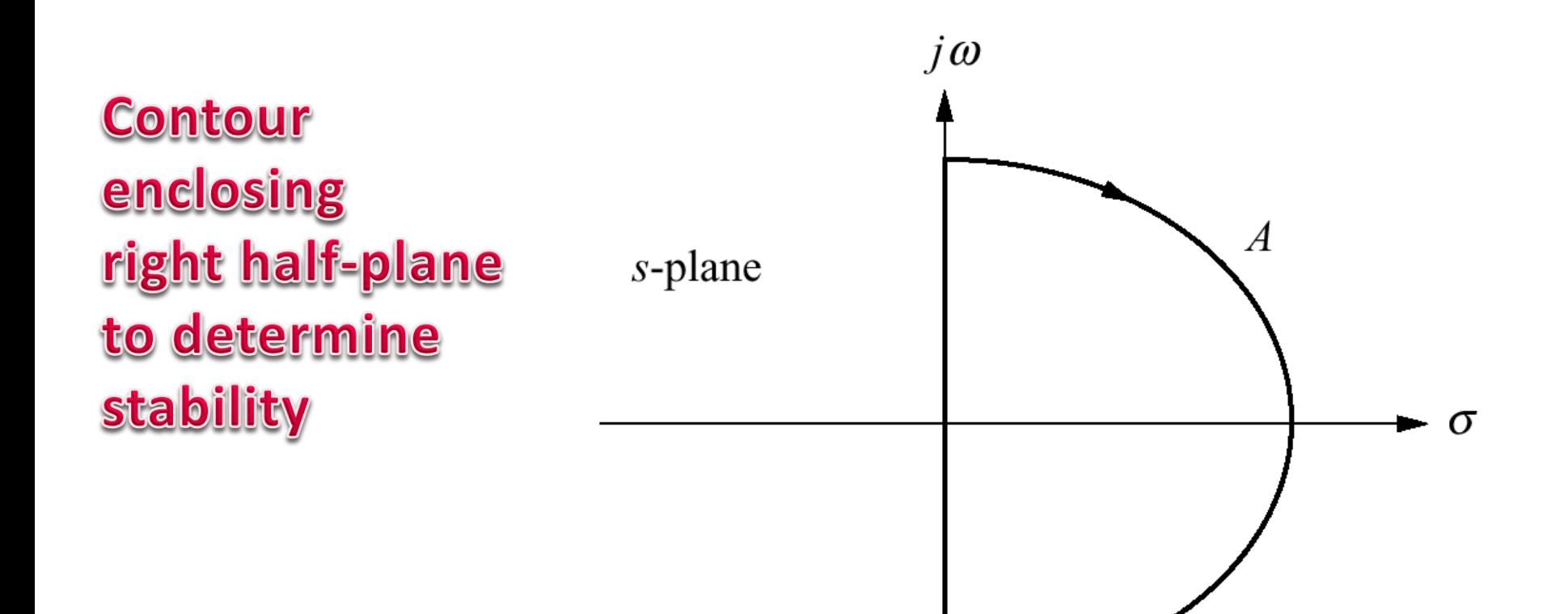

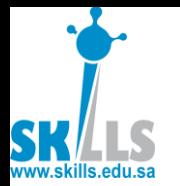

# **Mapping Examples**

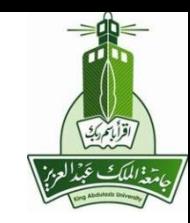

a. contour does not enclose closed-loop poles; b. contour does enclose closed-loop poles

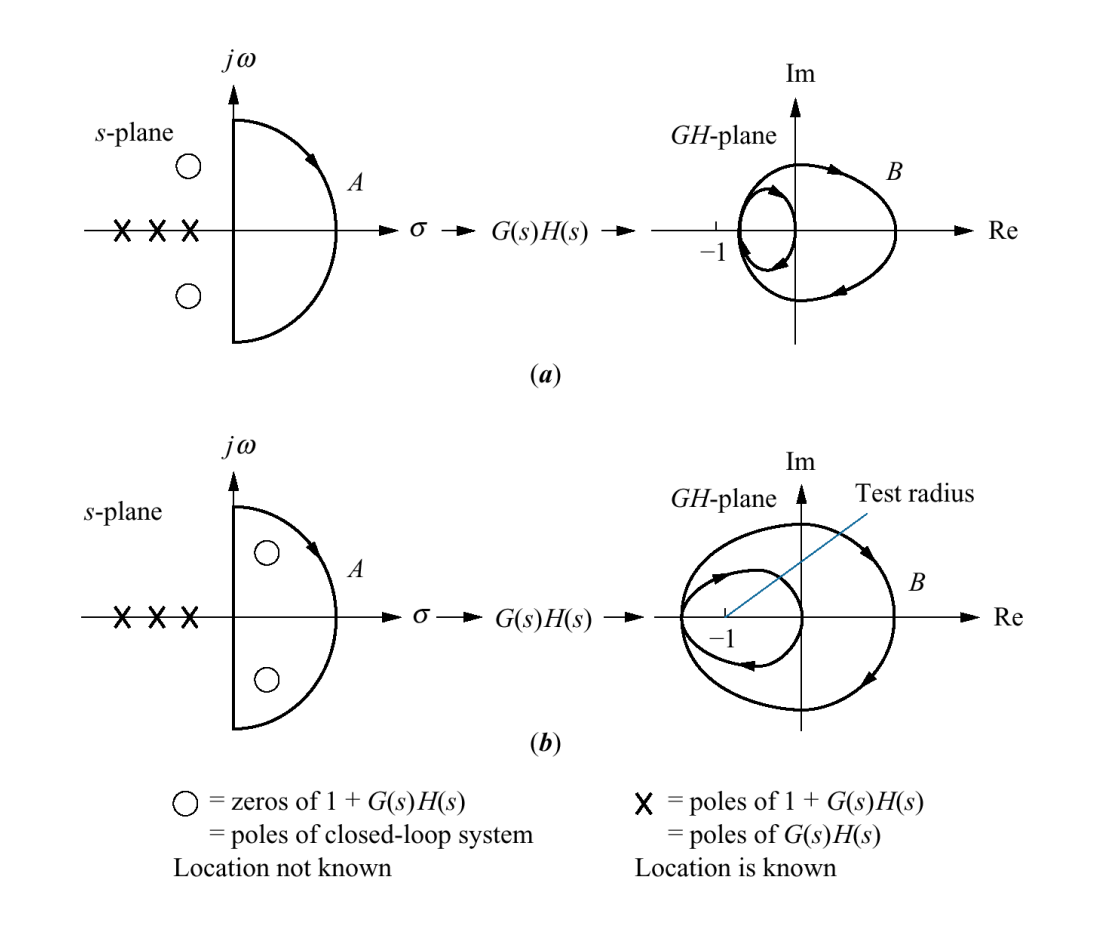

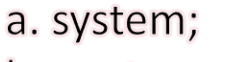

- b. contour;
- c. Nyquist diagram

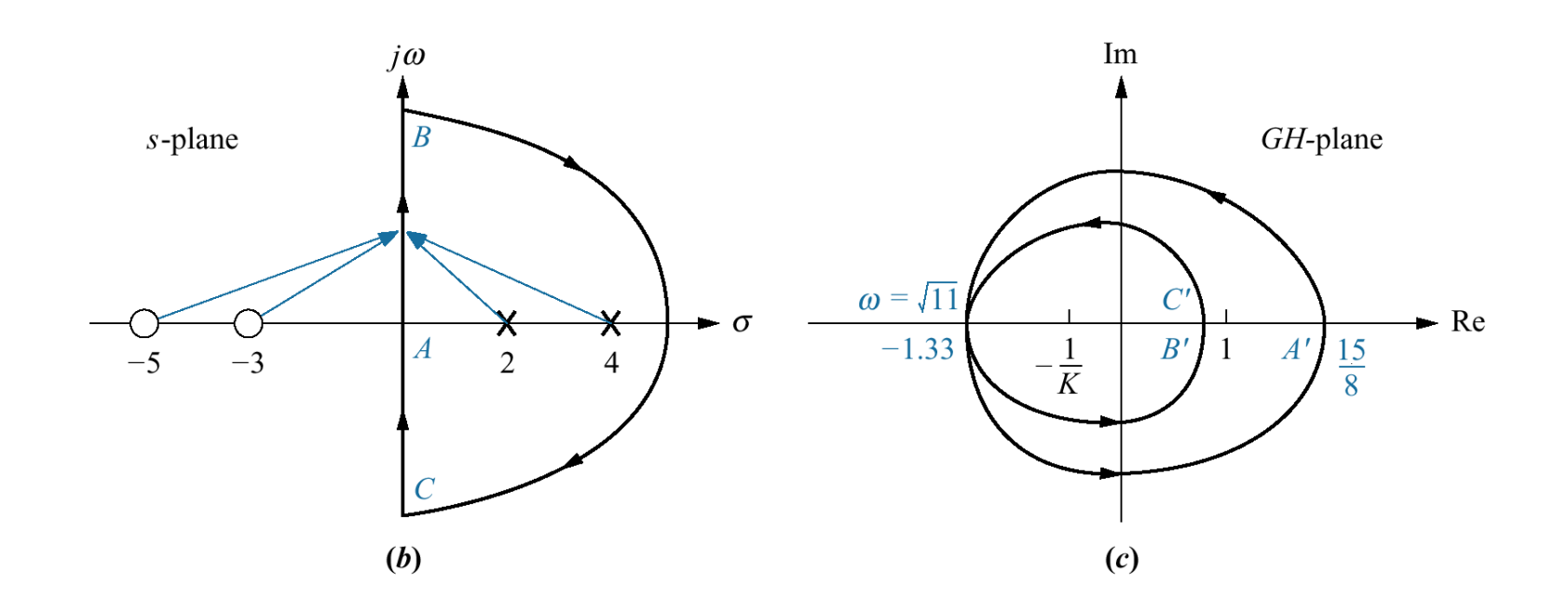

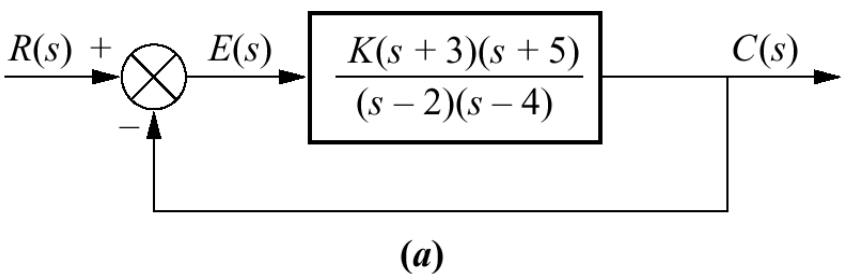

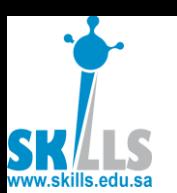

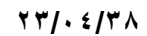

اقرأ باتم دكثه

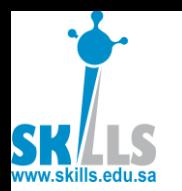

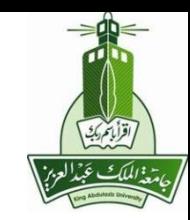

### a. Contour for Example 10.6; b. Nyquist diagram

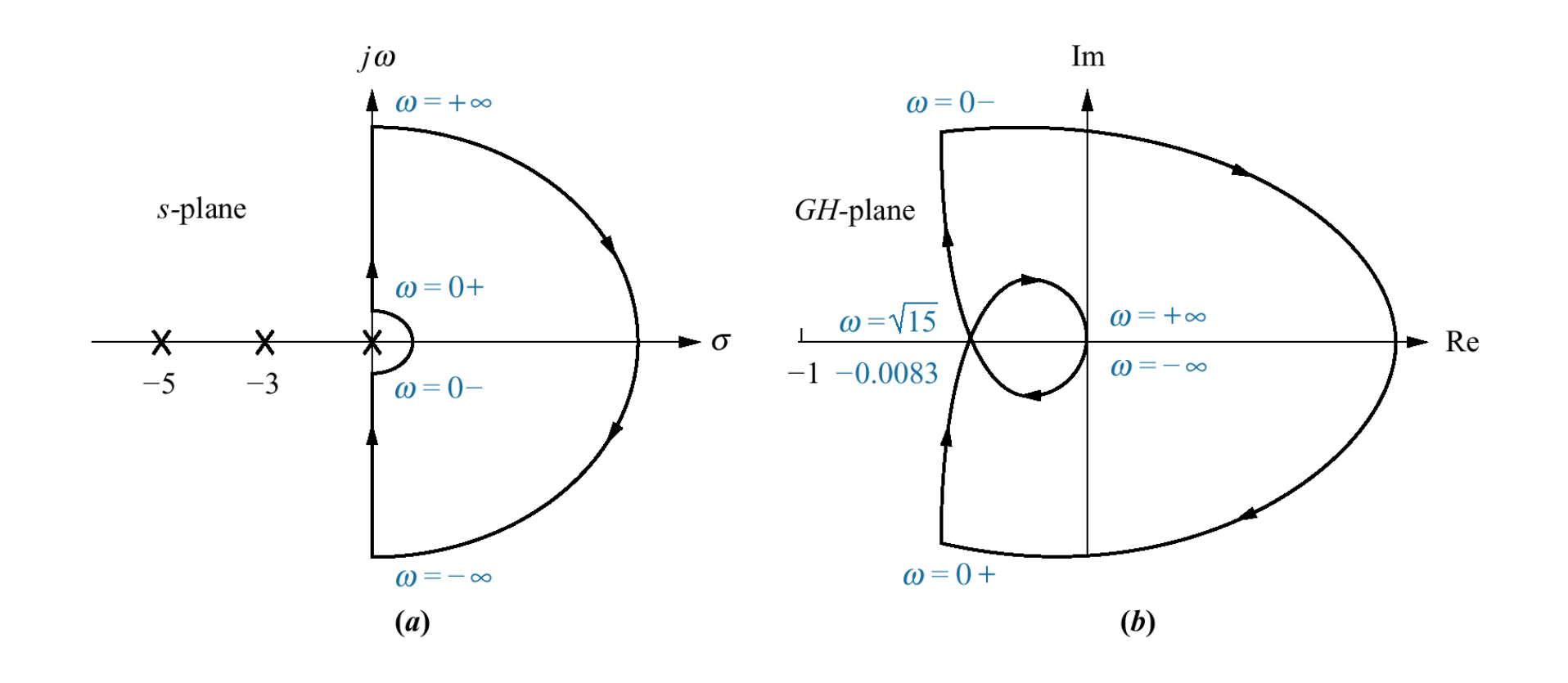

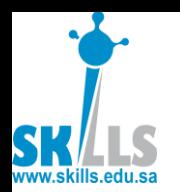

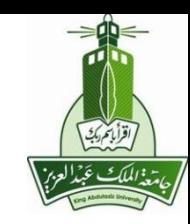

a. Contour and root locus of system that is stable for small gain and unstable for large gain; b. Nyquist diagram

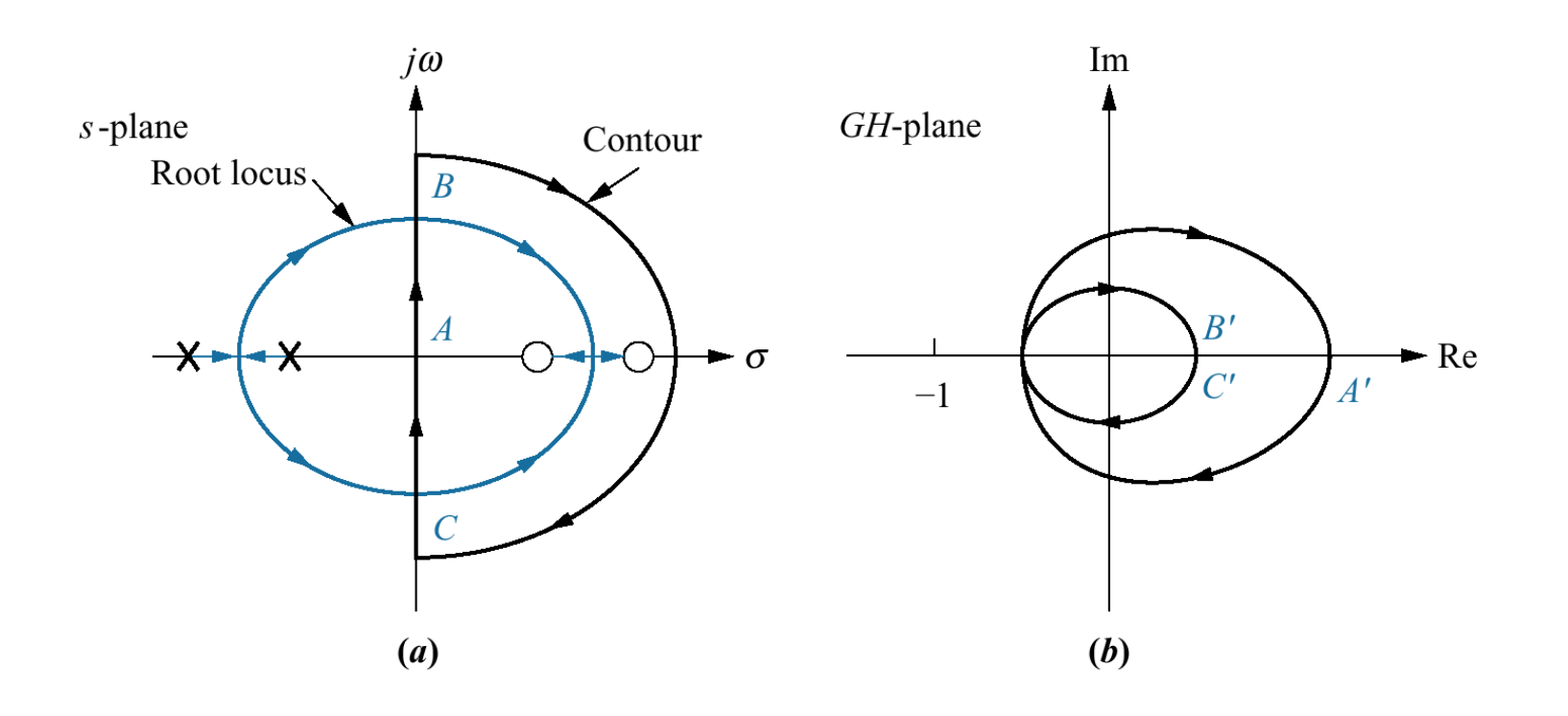

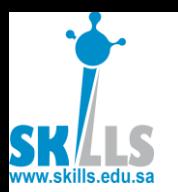

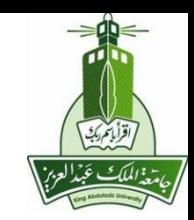

a. Contour and root locus of system that is unstable for small gain and stable for large gain; b. Nyquist diagram

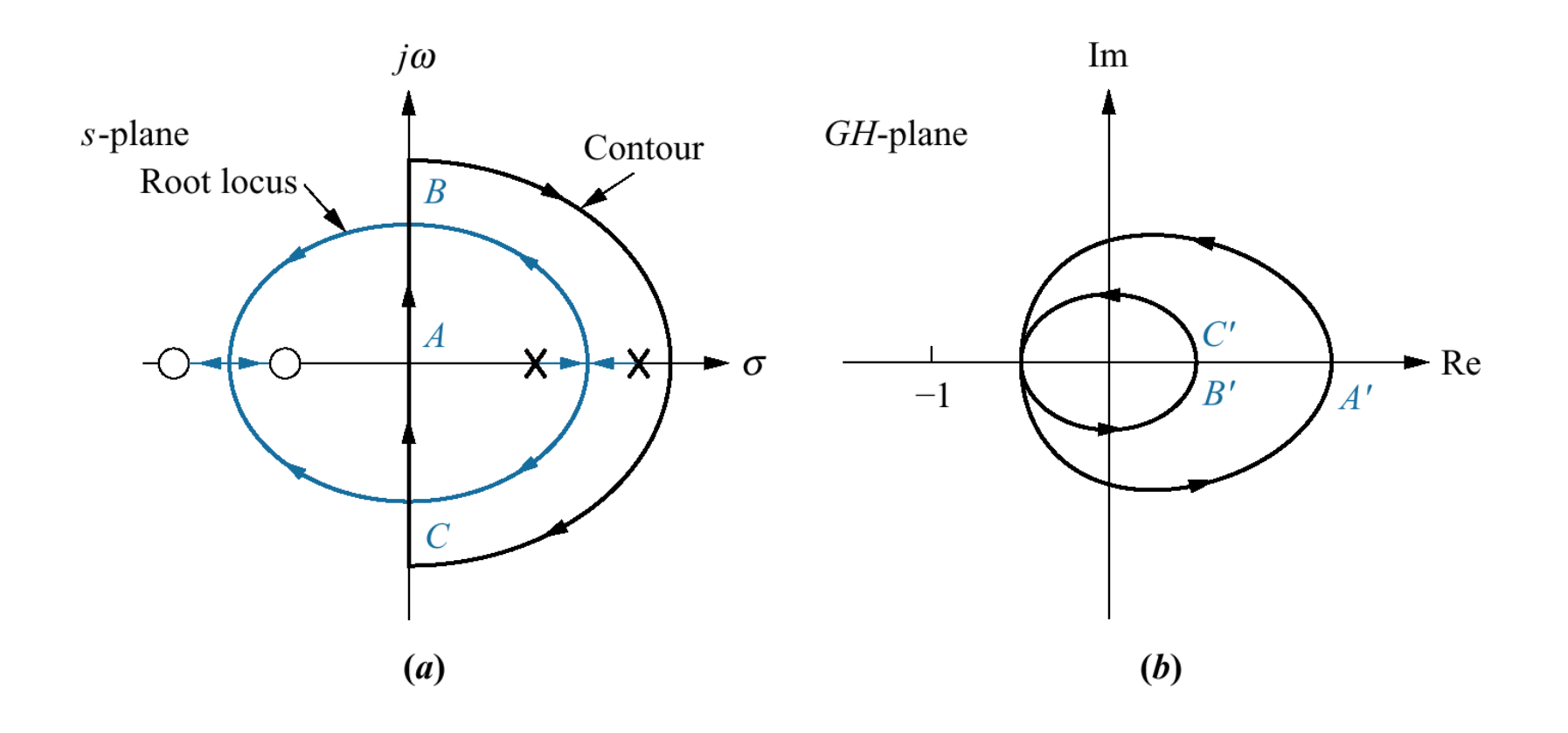

**MENG366 - Dr. Saeed Asiri 368 <b>2016 23/04/389 12:38 13:49 13:49 13:49 13:49 13:49 13:49 13:49 13:49 13:49 13:49 13:49 13:49 13:49 13:49 13:49 13:49 13:49 13:49 13:49 13:49 13:49 13:49 13:49 13:49 13:49 13:49 13:49 13:** 

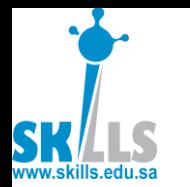

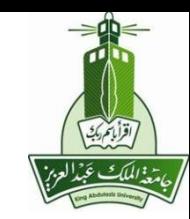

a. Portion of contour to be mapped for Example 10.7; b. Nyquist diagram of mapping of positive imaginary axis

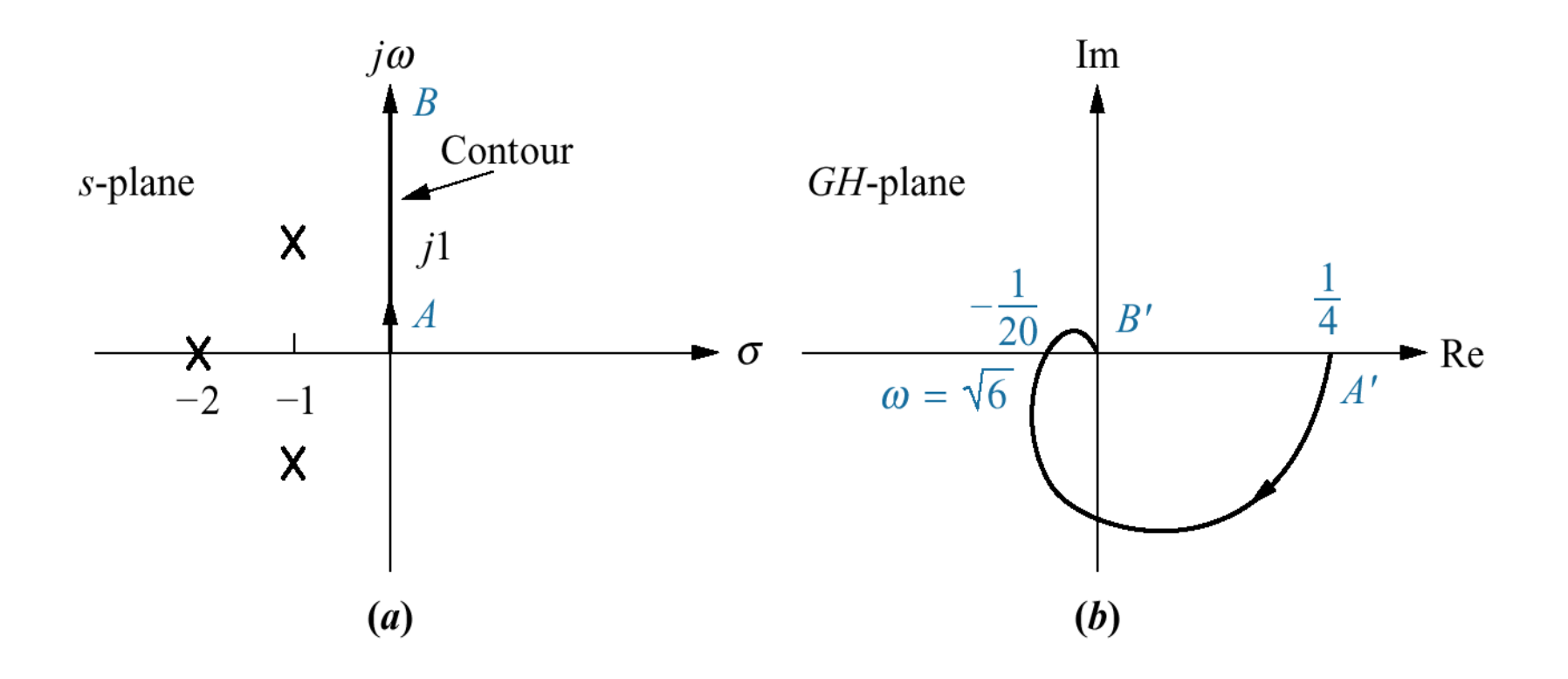

**MENG366 - Dr. Saeed Asiri 37 23/04/38**

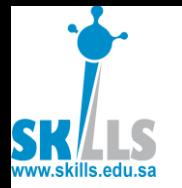

# Margins on Nyquist plot

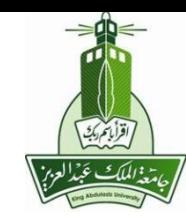

**Nyquist diagram** showing gain and phase margins

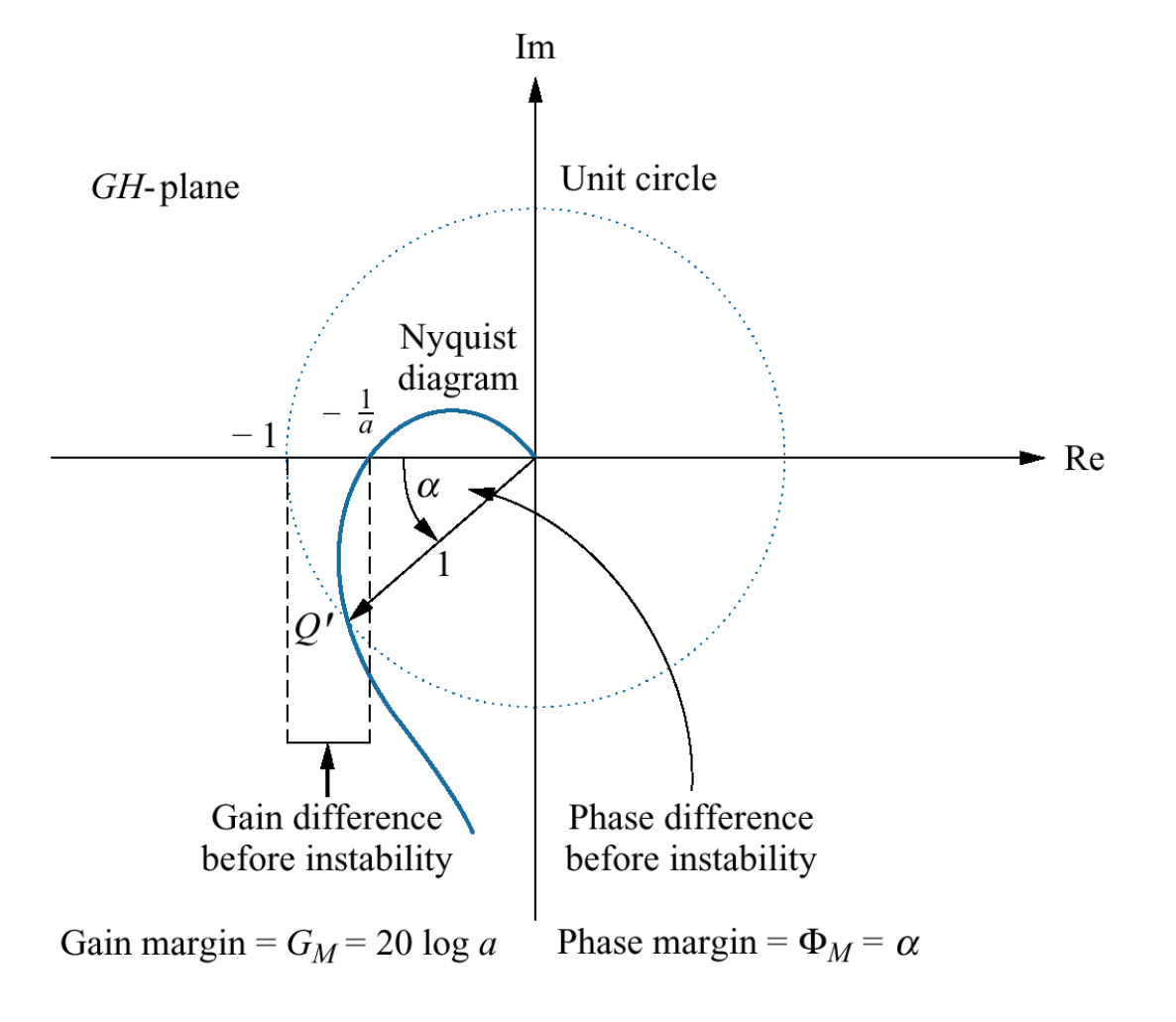

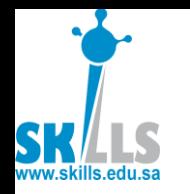

# **Margins on Nyquist plot**

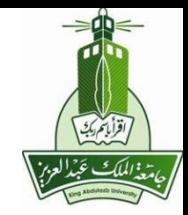

Re

- Suppose:
- Draw Nyquist plot  $G(j\omega)$  & unit circle
- They intersect at point A
- Nyquist plot cross neg. real axis at  $-k$
- Then :  $PM$  = angle indicated

$$
GM = \frac{1}{k}
$$
 in value **Fig.**

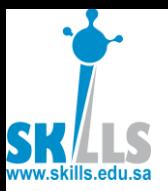

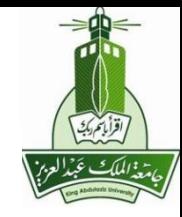

MENG366

# Stability using Nyguist Plots

### Dr. Saeed Asiri saeed@asiri.net

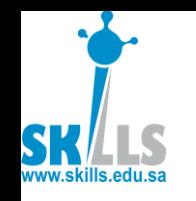

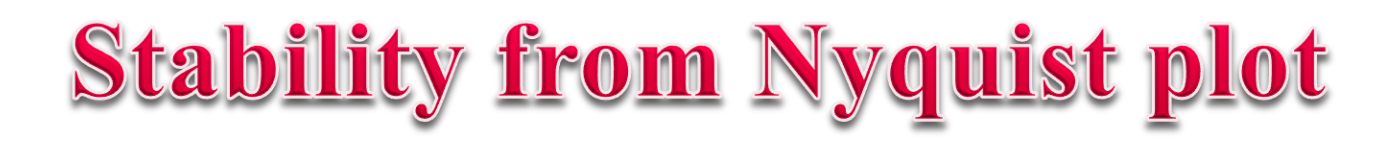

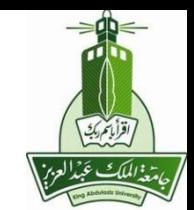

1. Get complete Nyquist plot

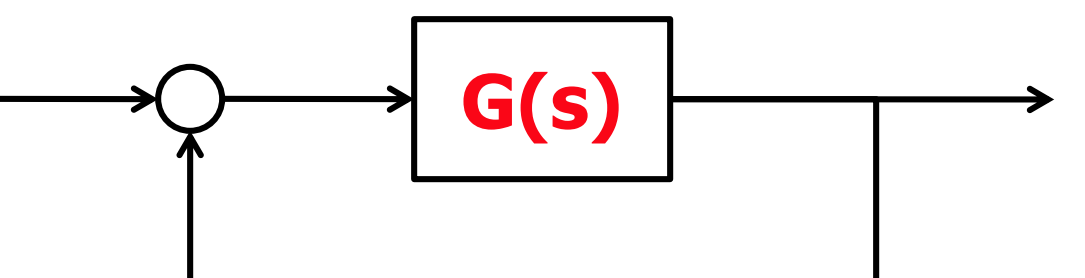

- 2. Obtain the # of encirclement of "-1"
- 3. # (unstable poles of closed-loop)  $Z$  $=$  # (unstable poles of open-loop)  $P$  $+$  # encirclement  $N$

### To have closed-loop stable: need  $Z=0$ , i.e.  $N=-P$

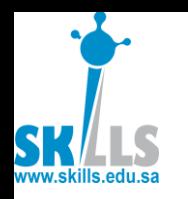

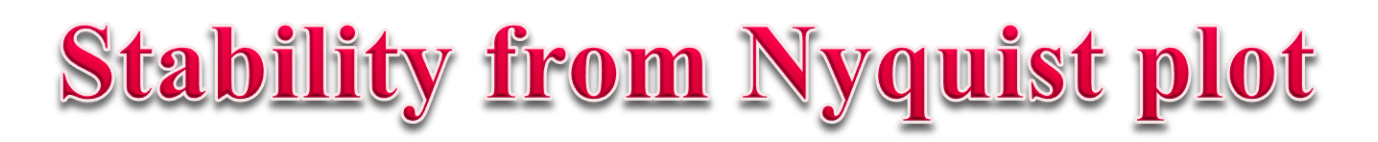

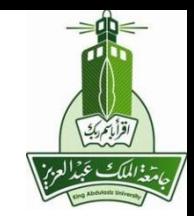

- Here we are counting only poles with positive real part as "unstable poles"
	- $-$  j $\omega$ -axis poles are excluded
- Completing the NP when there are j $\omega$ -axis poles in the open-loop TF G(s):
	- $-$  If j $\omega_{o}$  is a non-repeated pole, NP sweeps 180 degrees in clock-wise direction as  $\omega$  goes from  $\omega_{o}$ to  $\omega_{0}$ +.
	- $-$  If j $\omega_{o}$  is a double pole, NP sweeps 360 degrees in clock-wise direction as  $\omega$  goes from  $\omega_{o}$ - to  $\omega_{o}$ +.

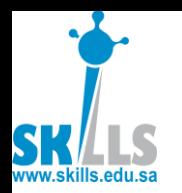

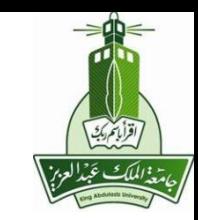

Example: Given:

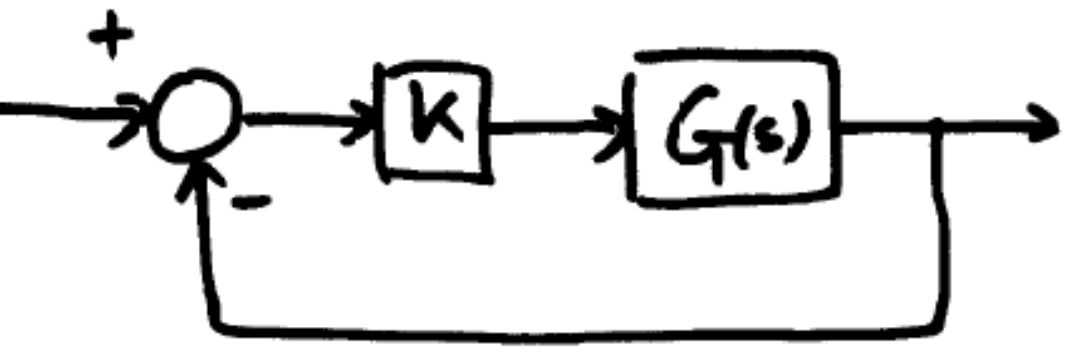

- 1.  $G(s)$  is stable
- 2. With  $K = 1$ , performed open-loop sinusoidal tests, and  $G(i\omega)$  is on next page
- Q: 1. Find stability margins

2. Find Nyquist criterion to determine closed-loop stability

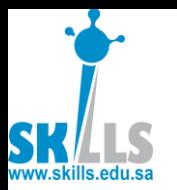

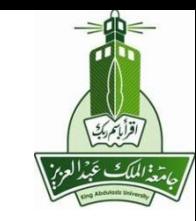

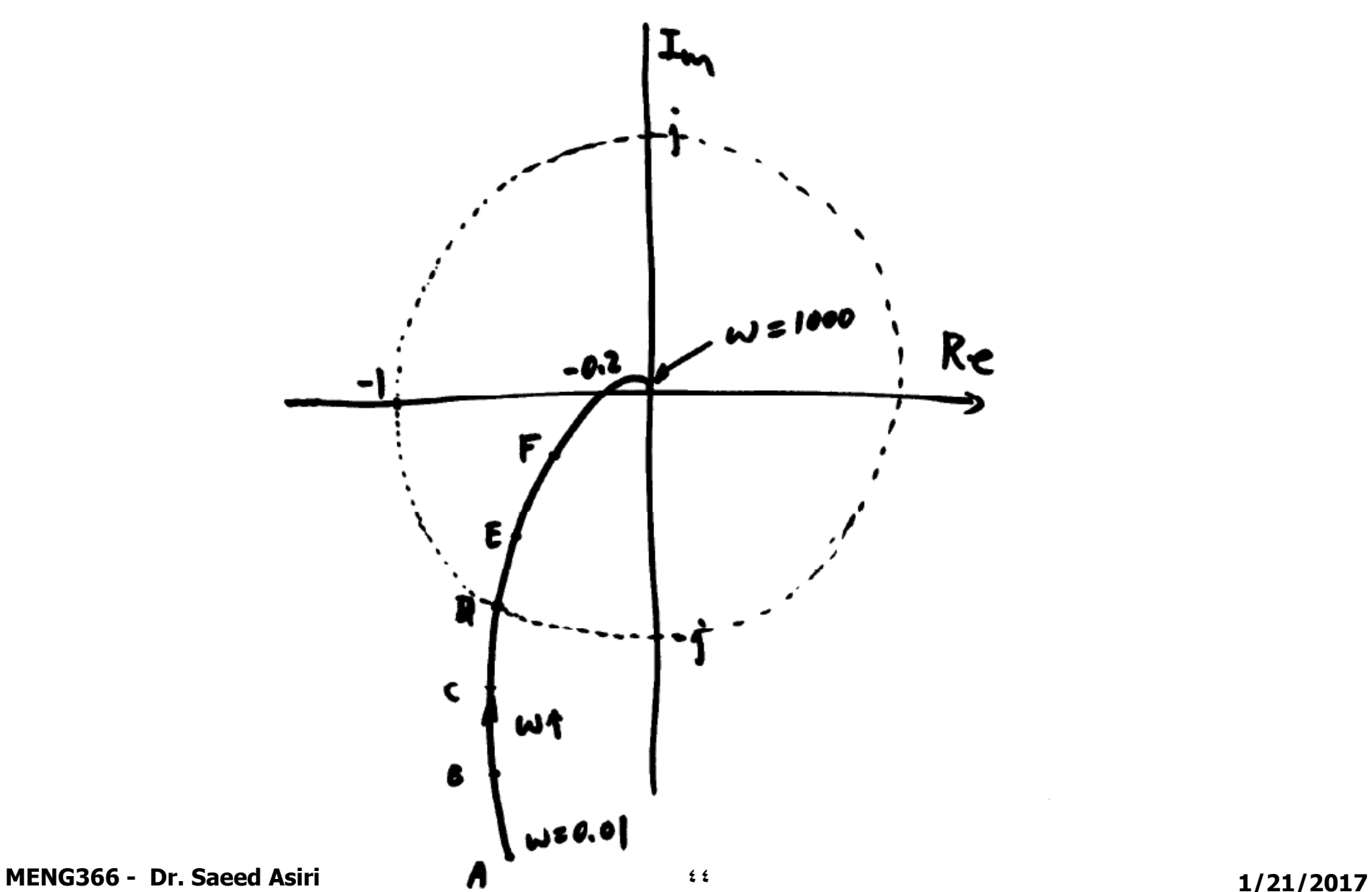

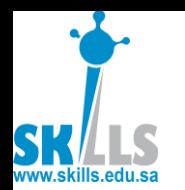

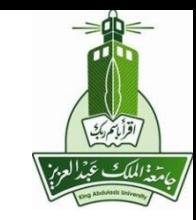

### Solution:

 $\overline{\phantom{a}}$ 

- 1. Where does  $G(i\omega)$  cross the unit circle?
	- $\therefore$  Phase margin  $\approx$

Where does  $G(j\omega)$  cross the negative real axis?  $\therefore$  Phase margin  $\approx$ <br>Where does  $G(j\omega)$  cr<br>axis?<br> $\therefore$  Gain margin  $\approx$ <br>Is closed-loop syster<br>K = 1?

Gain margin ≈ \_\_\_\_\_\_\_\_

Is closed-loop system stable with

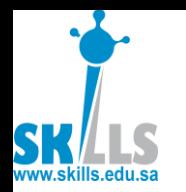

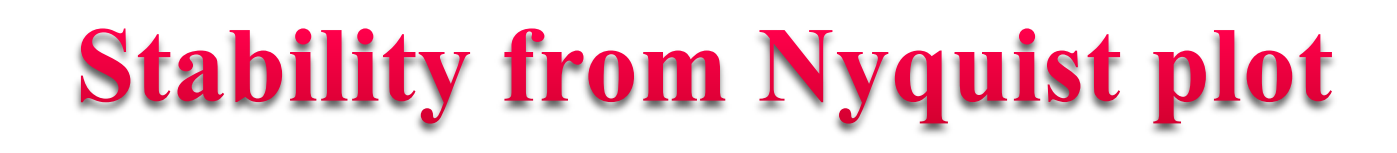

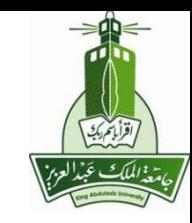

Note that the total loop T.F. is  $KG(s)$ . If K is not = 1, Nyquist plot of  $KG(s)$  is a scaling of  $G(i\omega)$ .

e.g. If  $K = 2$ , scale  $G(i\omega)$  by a factor of 2 in all directions.

Q: How much can <sup>K</sup> increase before GM becomes lost? \_\_\_\_\_\_\_\_

How much can  $K$  decrease? **MENG366 - Dr. Saeed Asiri 1/21/2017** 

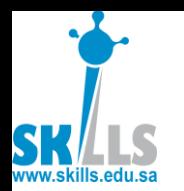

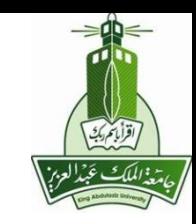

: Some people say the gain margin is 0 to 5 in this example

Q: As  $K$  is increased from 1 to 5, GM is lost, what happens to PM?

## What's the max PM as K is reduced to 0 and GM becomes ∞?

**MENG366 - Dr. Saeed Asiri 47 1/21/2017**

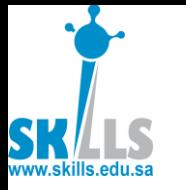

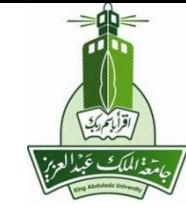

- 2. To use Nyquist criterion, need complete Nyquist plot.
	- a) Get complex conjugate
	- b) Connect  $\omega = 0^-$  to  $\omega = 0^+$  through an infinite circle
	- c) Count # encirclement  $N$
	- d) Apply:  $Z = P + N$
- o.l. stable,  $\therefore P = \_$

$$
\therefore Z = \underline{\hspace{2cm}}
$$
  

$$
\therefore
$$
 c.l. stability:

 $\cdot$   $7-$ 

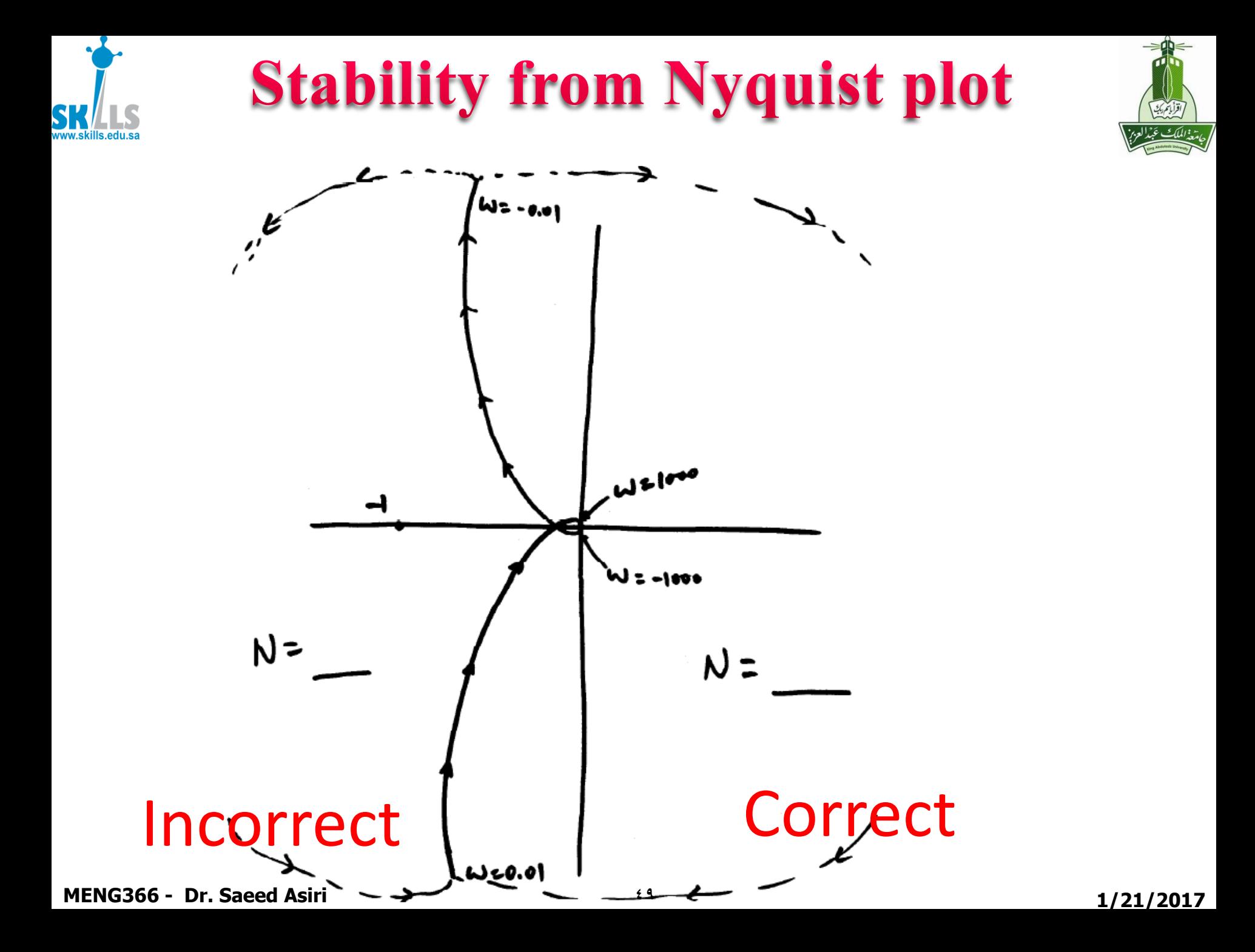

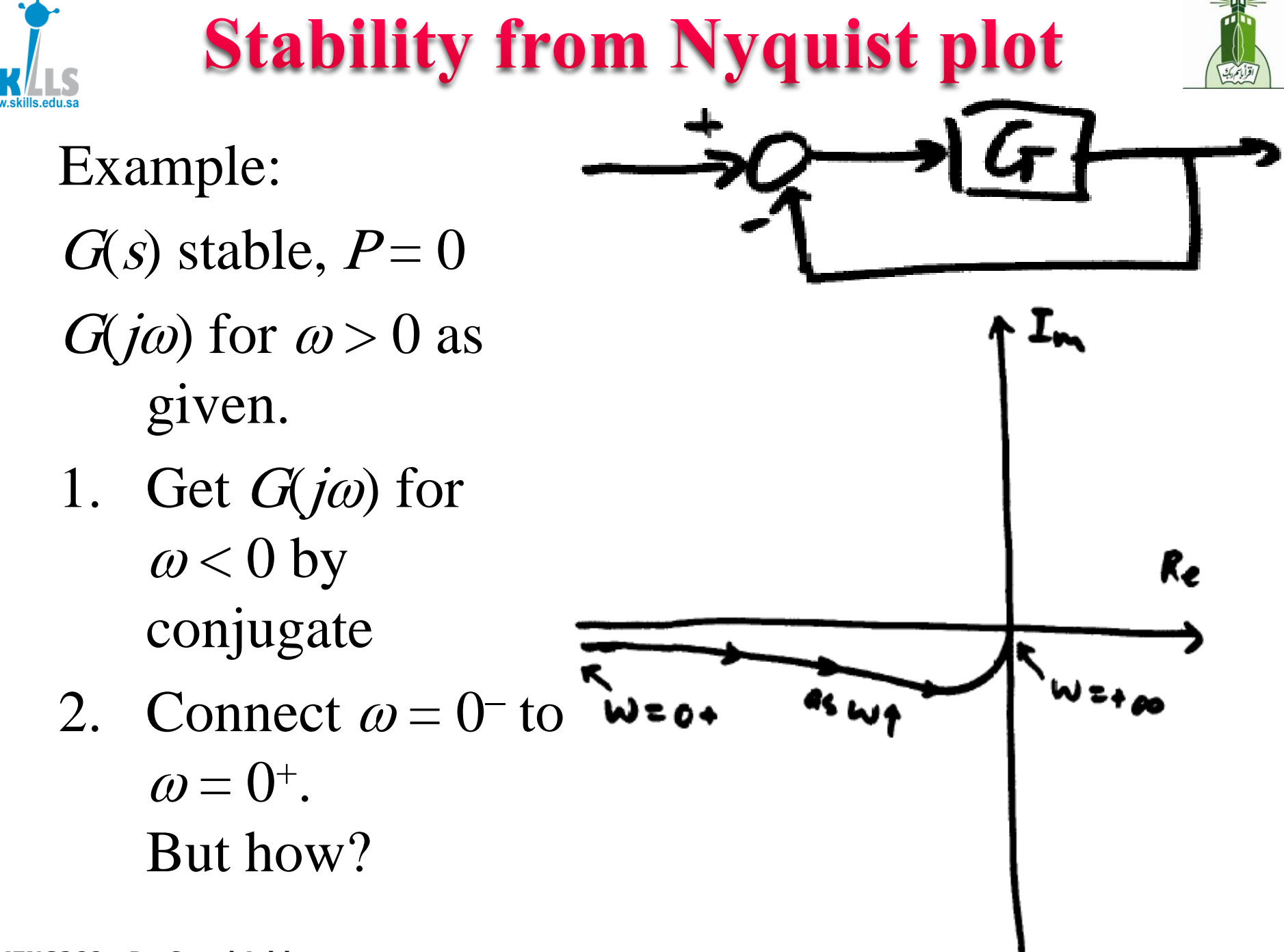

**MENG366 - Dr. Saeed Asiri 500 MENG366 - Dr. Saeed Asiri** 

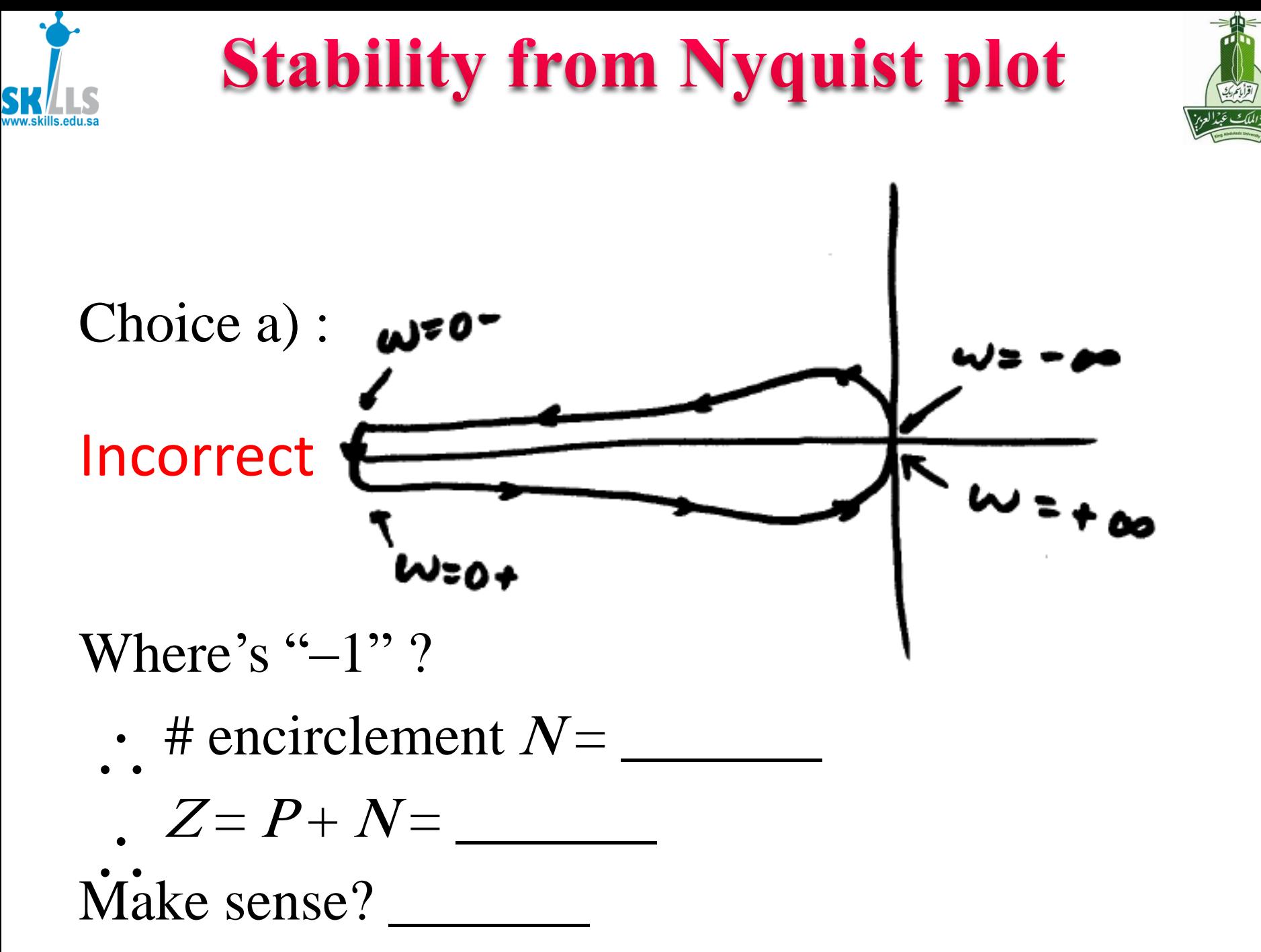

**MENG366 - Dr. Saeed Asiri 51 1/21/2017**

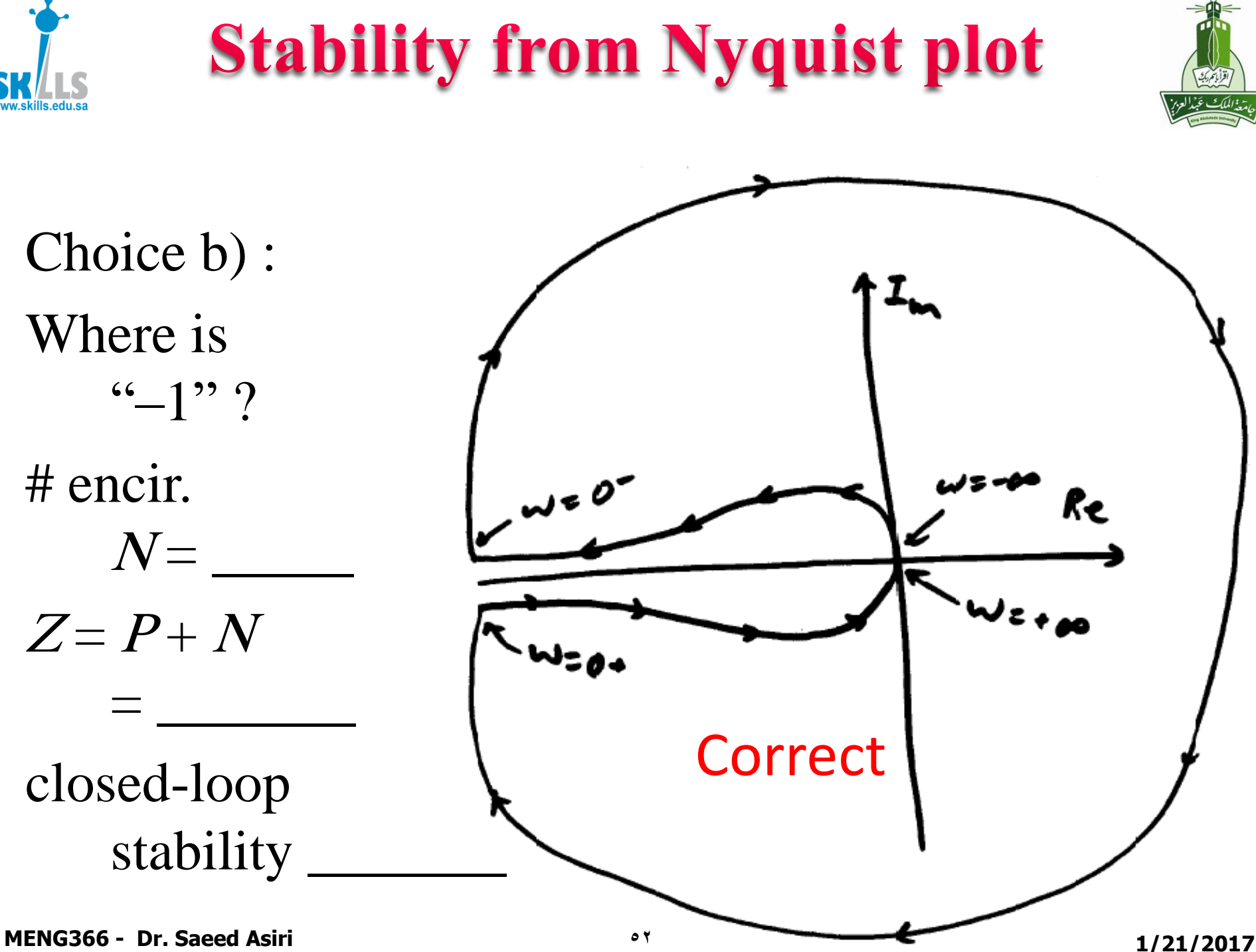

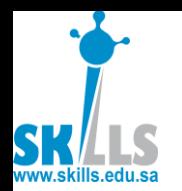

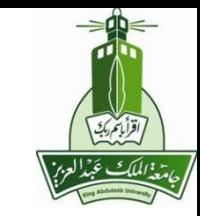

### Note: If  $G(j\omega)$  is along –Re axis to  $\infty$  as  $\omega \rightarrow 0^+$ , it means  $G(s)$  has  $\frac{1}{s^2}$  in it. 2 **III IL.** 1  $\cdot$   $\cdot$   $\cdot$   $\cdot$ *s*

 $\therefore$  when s makes a half circle near  $\omega = 0$ ,  $G(s)$  makes a full circle near  $\infty$ .  $\therefore$  when *s* makes a half circ.<br>  $G(s)$  makes a full circle r<br>  $\therefore$  choice a) is impossible,<br>
but choice b) is possible.

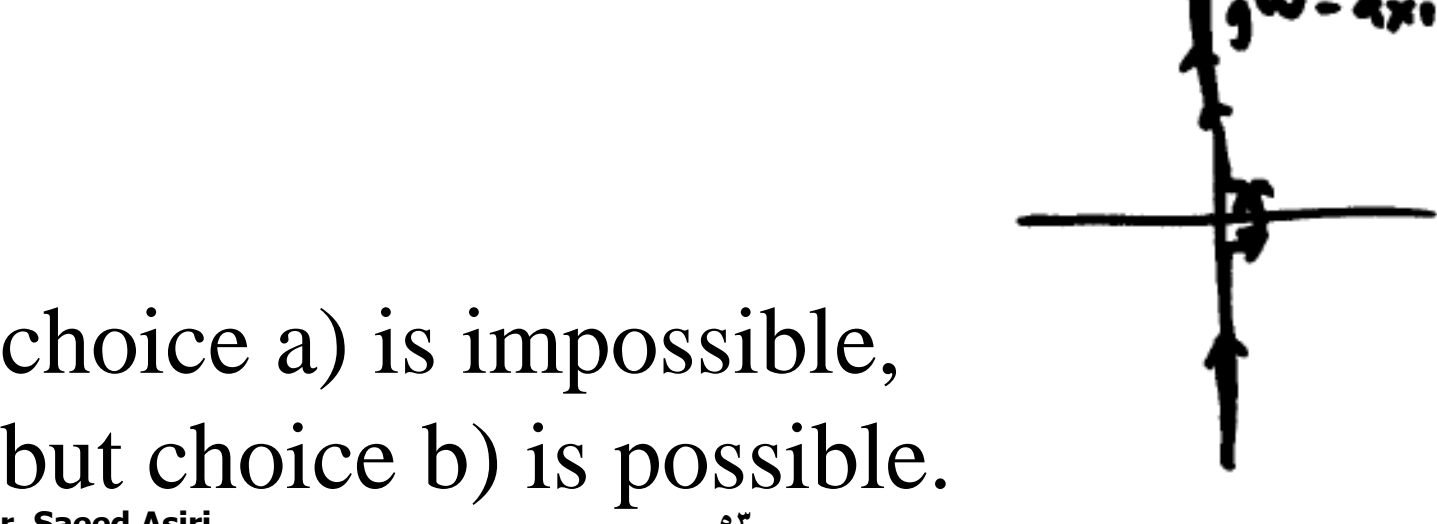

**MENG366 - Dr. Saeed Asiri 53 1/21/2017**

 $\ddot{\phantom{0}}$  .

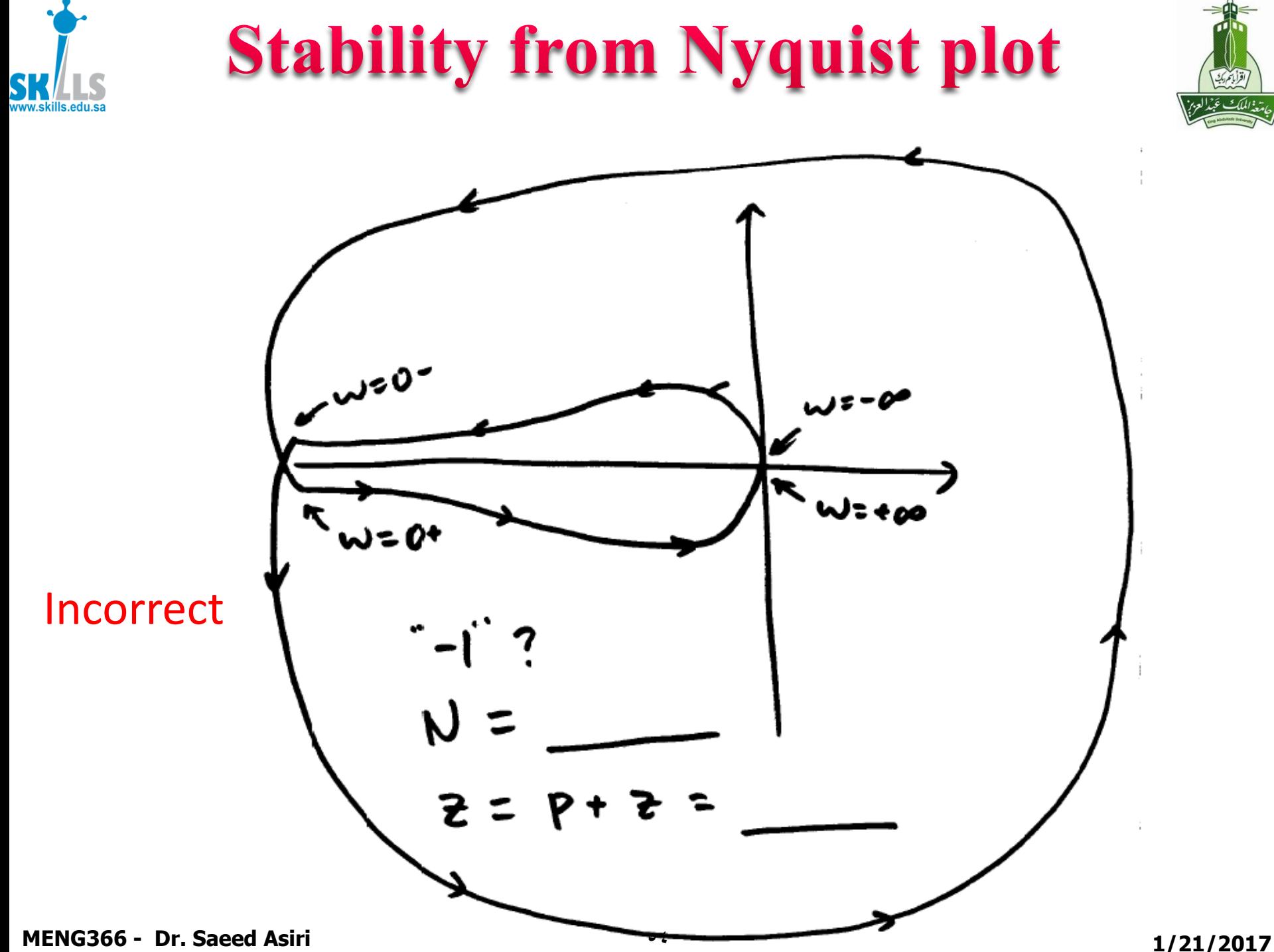

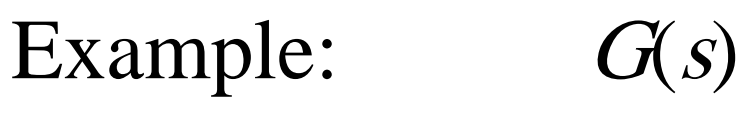

- 1. Get conjugate for  $\omega < 0$
- 2. Connect  $\omega = 0^$ to  $\omega = 0^+$ .
	- Needs to go one full circle with radius ∞. Two choices.
		-

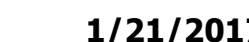

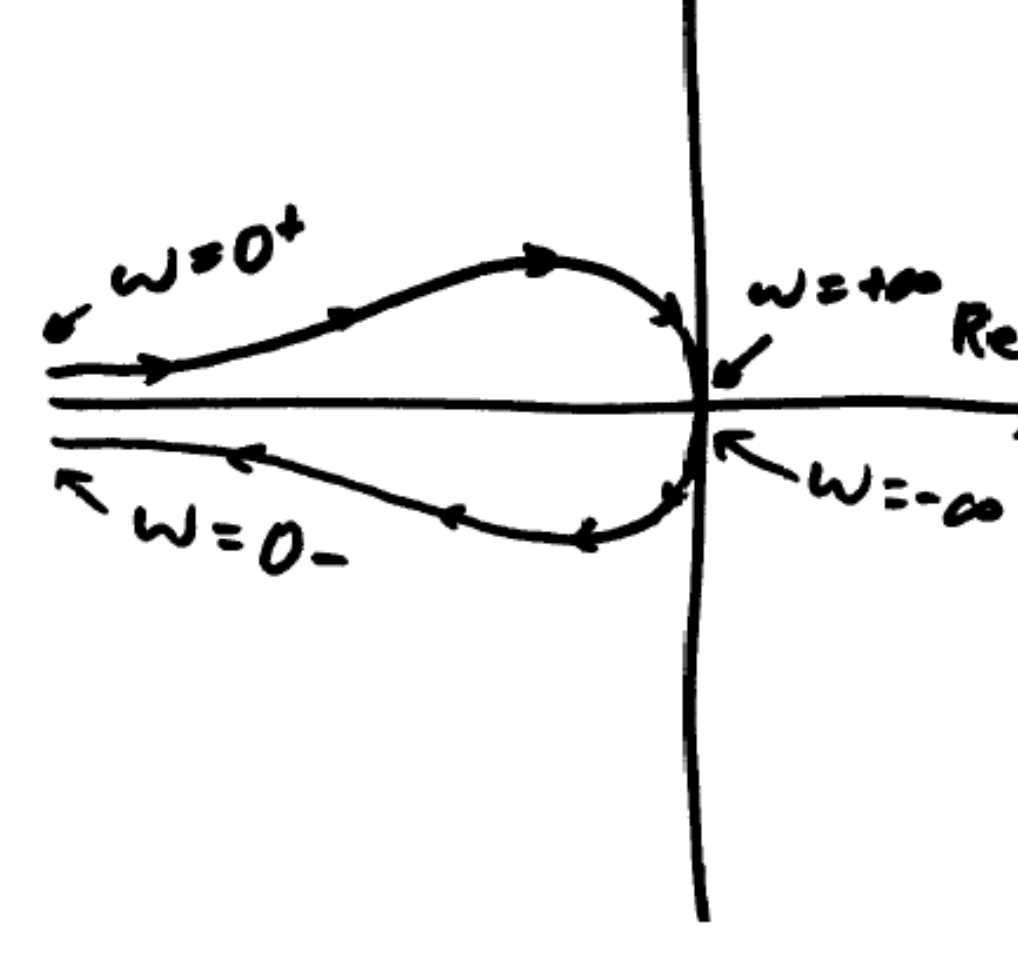

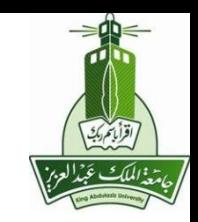

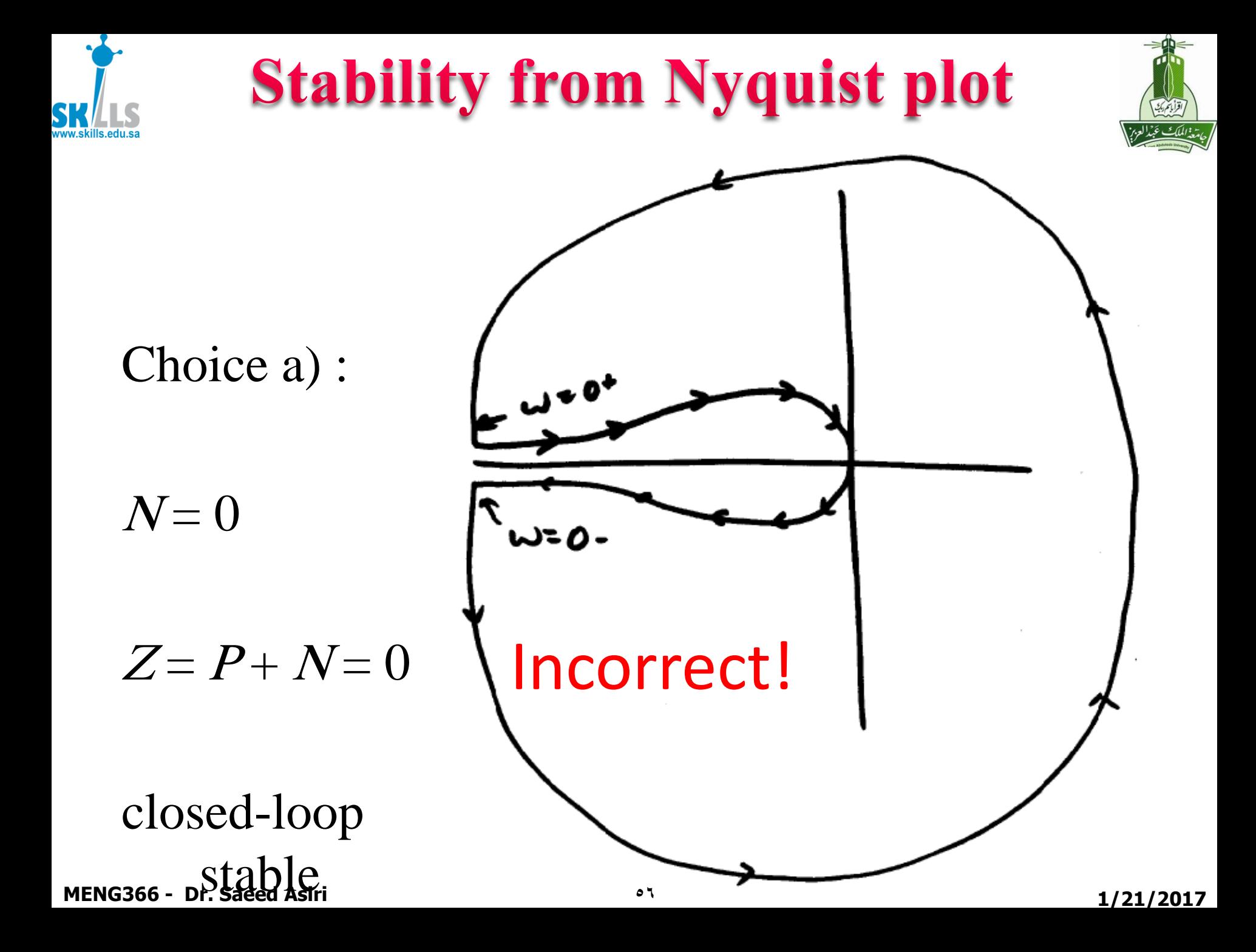

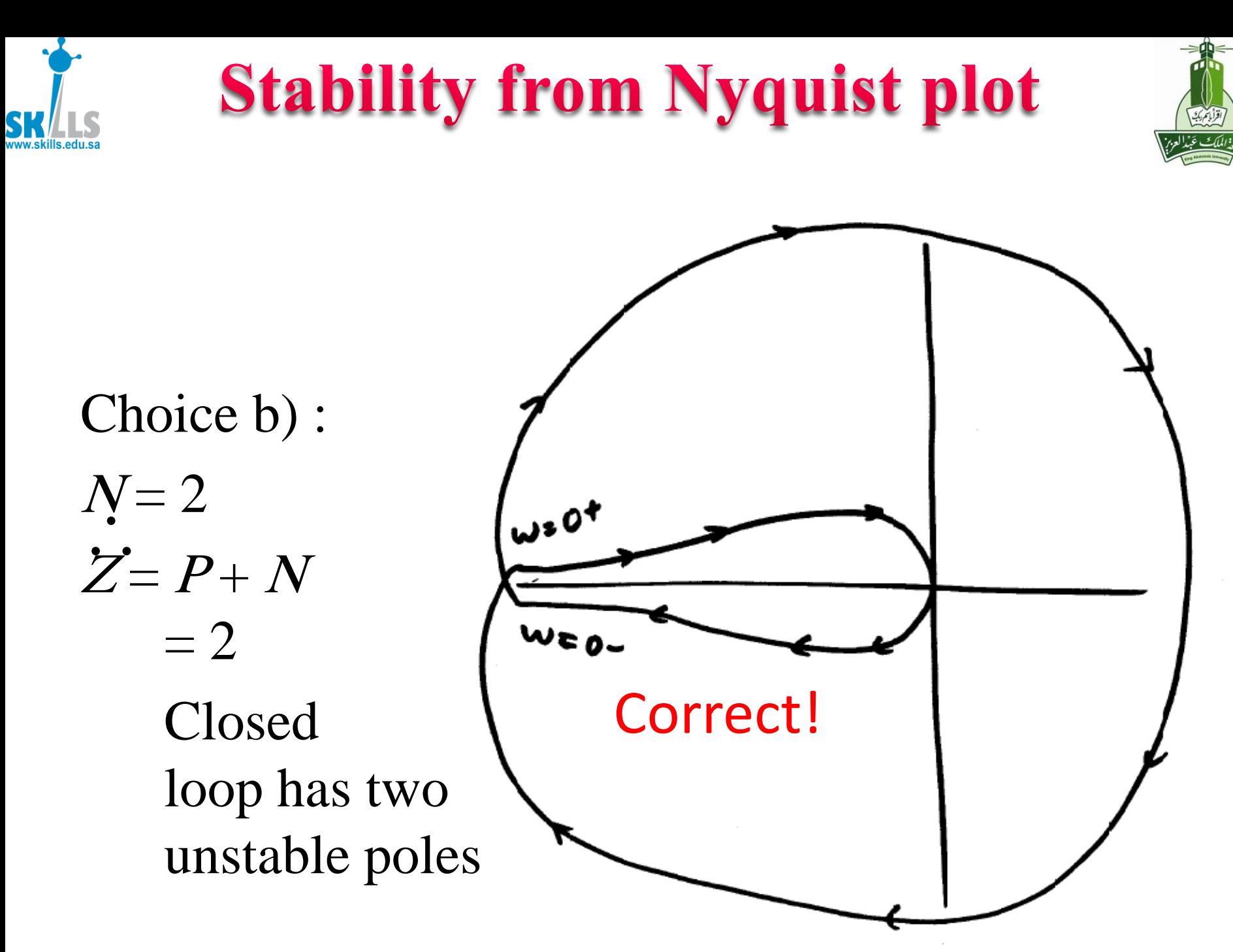

![](_page_57_Picture_0.jpeg)

![](_page_57_Picture_2.jpeg)

Which way is correct? For stable & non-minimum phase systems, near  $s = 0$ ,  $G(s) \approx \frac{K_0}{s^2}$  in this case  $S = 0$ ,  $G(s) \approx \frac{K_0}{2}$  in the  $\frac{10}{N}$  in general *s K*  $\approx -\frac{6}{N}$  10 g  $K_0 > 0$ when *<sup>s</sup>* circlesin c.c.w.  $\frac{1}{2}$  circles in c.w. *s*  $G(s)$  circles in c.w.

![](_page_58_Picture_0.jpeg)

![](_page_58_Picture_2.jpeg)

Example:  $G(s)$  has one unstable pole  $P = 1$ , no unstable zeros ⊥≠\<br>• •

![](_page_58_Figure_4.jpeg)

**MENG366 - Dr. Saeed Asiri 59 1/21/2017** 

![](_page_59_Picture_0.jpeg)

![](_page_59_Picture_1.jpeg)

![](_page_59_Picture_2.jpeg)

# encirclement  $N = ?$ If " $-1$ " is to the left of A

- i.e.  $A > -1$ then  $N = 0$  $Z = P + N = 1 + 0 = 1$
- but if a gain is increased, "–1" could be inside,

$$
N = -2
$$

$$
Z = P + N = -1
$$

.. c.c.w. is impossible

![](_page_60_Picture_0.jpeg)

![](_page_60_Picture_2.jpeg)

![](_page_60_Figure_3.jpeg)

![](_page_61_Picture_0.jpeg)

![](_page_61_Picture_2.jpeg)

![](_page_61_Figure_3.jpeg)

![](_page_62_Picture_0.jpeg)

![](_page_62_Picture_1.jpeg)

![](_page_62_Picture_2.jpeg)

**MENG366 - Dr. Saeed Asiri 63 1/21/2017**

![](_page_62_Picture_6.jpeg)

![](_page_63_Picture_0.jpeg)

![](_page_63_Picture_2.jpeg)

If 
$$
C < -1 < B
$$
:  
\n
$$
N = \frac{N}{Z} = \frac{P + N}{P + \frac{P}{P}}
$$
\nclosed-loop stability:  
\nIf  $-1 < C$ :  
\n
$$
N = \frac{N}{Z} = \frac{P + N}{P + \frac{P}{P}}
$$
\nclosed-loop stability:

**MENG366 -** Dr. Saeed Asiri **644 1/21/2017** 

![](_page_64_Picture_0.jpeg)

![](_page_64_Picture_1.jpeg)

![](_page_64_Figure_2.jpeg)

![](_page_65_Picture_0.jpeg)

Nyquist-Bode

![](_page_65_Picture_2.jpeg)

![](_page_65_Figure_3.jpeg)

**Example: Bode and Nyquist** 

![](_page_66_Figure_1.jpeg)

![](_page_66_Figure_2.jpeg)

**MENG366 - Dr. Saeed Asiri 67 1/21/2017**

ww.skills.edu.sa

 $\Rightarrow$ 

![](_page_67_Picture_0.jpeg)

![](_page_67_Figure_1.jpeg)

![](_page_67_Figure_2.jpeg)

![](_page_68_Picture_0.jpeg)

![](_page_68_Picture_1.jpeg)

 $0.3319$ 

 $0.2$ 

0.4

 $0.6$ 

Compute gain and

phase margins.

Nyquist plot

Label gain and phase

margins on plot.

 $0.8$ 

 $\overline{1}$ 

![](_page_68_Figure_2.jpeg)